Deise Monquelate Arndt

# **Estudo e implantação do sistema de telefonia VoIP** *no CEFET-SC integrado ao servic¸o fone@RNP*

São José/SC maio / 2009

### Deise Monquelate Arndt

# *Estudo e implantac¸ao do sistema de telefonia VoIP ˜ no CEFET-SC integrado ao servic¸o fone@RNP*

Monografia apresentada à Coordenação do Curso Superior de Tecnologia em Sistemas de Telecomunicações do Instituto Federal de Santa Catarina para a obtenção do diploma de Tecnólogo em Sistemas de Telecomunicações.

Orientador: Prof. Emerson Ribeiro de Mello, Dr.

Co-orientador: Odilson Tadeu Valle, M. Eng.

CURSO SUPERIOR DE TECNOLOGIA EM SISTEMAS DE TELECOMUNICAÇÕES INSTITUTO FEDERAL DE SANTA CATARINA

> São José/SC maio / 2009

Monografia sob o título "Estudo e implantação do sistema de telefonia VoIP no CEFET-SC *integrado ao serviço fone*@RNP", defendida por Deise Monquelate Arndt e aprovada em 09 de março de 2009, em São José, Santa Catarina, pela banca examinadora assim constituída:

> Prof. Emerson Ribeiro de Mello, Dr. Orientador

Prof. Eraldo Silveira e Silva, M. Eng. **IFSC** 

Prof. Sandro Carlos Lima, M. Eng. IFSC

As pessoas que vencem neste mundo são as que procuram as circunstâncias de que precisam e, *quando nao as encontram, as criam. ˜ George Bernard Shaw*

# *Agradecimentos*

Agradeço primeiramente a Deus por me conceder alegrias e forças para enfrentar e superar os obstáculos encontrados ao longo do caminho. A meu esposo, filho e pais pelo apoio, carinho e compreensão, acreditando em meu sucesso sempre, fazendo com que eu chegasse ate aqui. Ao meu professor e orientador Emerson Ribeiro de Mello, por ter me orientado de ´ forma tão amiga, competente e profissonal, sempre presente durante o desenvolvimento deste trabalho. Aos professores Evandro Cantu, Odilson Valle e Claudia pela colaboração e amizade. Aos amigos que conquistei nesta caminhada, em especial a Renata Coelho e o Cesar Prescher que estiveram presentes nos momentos bons e ruins sempre me dando apoio e uma palavra de otimismo. A meu amigo Júlio Scheiffer que me apoiou no desenvolvimento deste trabalho. Aos demais professores que muito me ensiram.

## *Resumo*

Este trabalho objetiva a implantação do sistema de telefonia VoIP do CEFET-SC, que consiste na instalação e configuração dos serviços necessários para o fornecimento eficiente do sistema. Parte deste trabalho baseou-se no estudo da tecnologia de Voz sobre IP (VoIP) juntamente com os protocolos que a constituem e a outra parte foi destinada ao serviço fone@RNP, analisando o funcionamento dos principais serviços que o compõe. Este trabalho apresenta ainda uma análise de três possíveis cenários para a integração de todas unidades do CEFET no estado, ao serviço fone@RNP. Por fim este trabalho mostra a implementação de uma ferramenta para gerência de usuários do sistema VoIP, desenvolvida na linguagem de programação PHP.

# *Abstract*

This work presents a study over a telephony system based Voice over IP (VoIP) technology and the necessary steps for the implantation of fone@RNP service at CEFET/SC. This study was split in two parts where the first one was conduced to study the protocols behind VoIP technology; and the second one was related to study the architecture of the fone@RNP service. This work proposes three scenarios to integrate all units of CEFET in Santa Catarina state to fone@RNP service. At last, this work shows a user management tool, developed in PHP language, that helps users to manages their accounts in the implanted VoIP system.

# *Sumario ´*

## Lista de Figuras

#### Lista de Tabelas

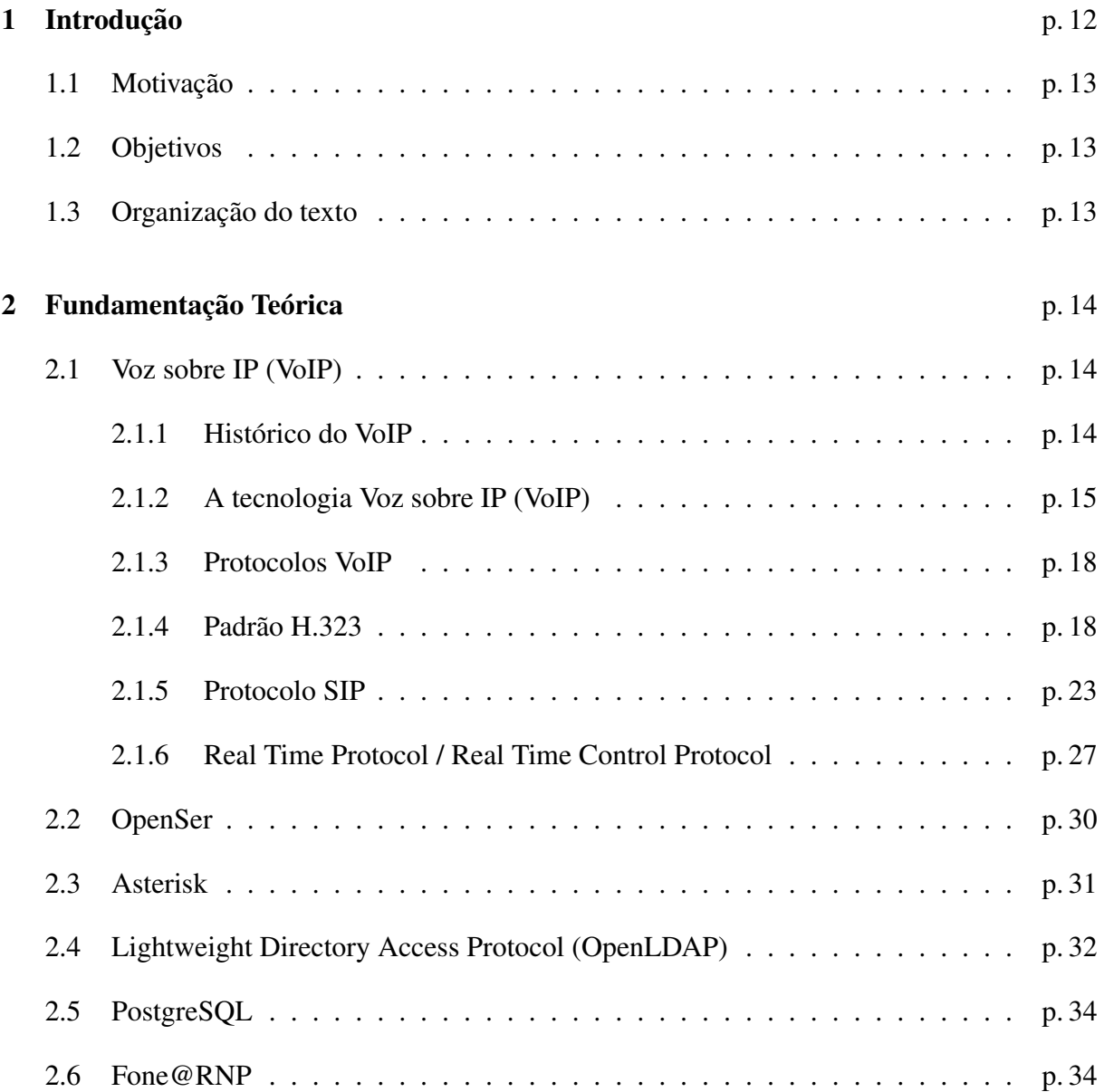

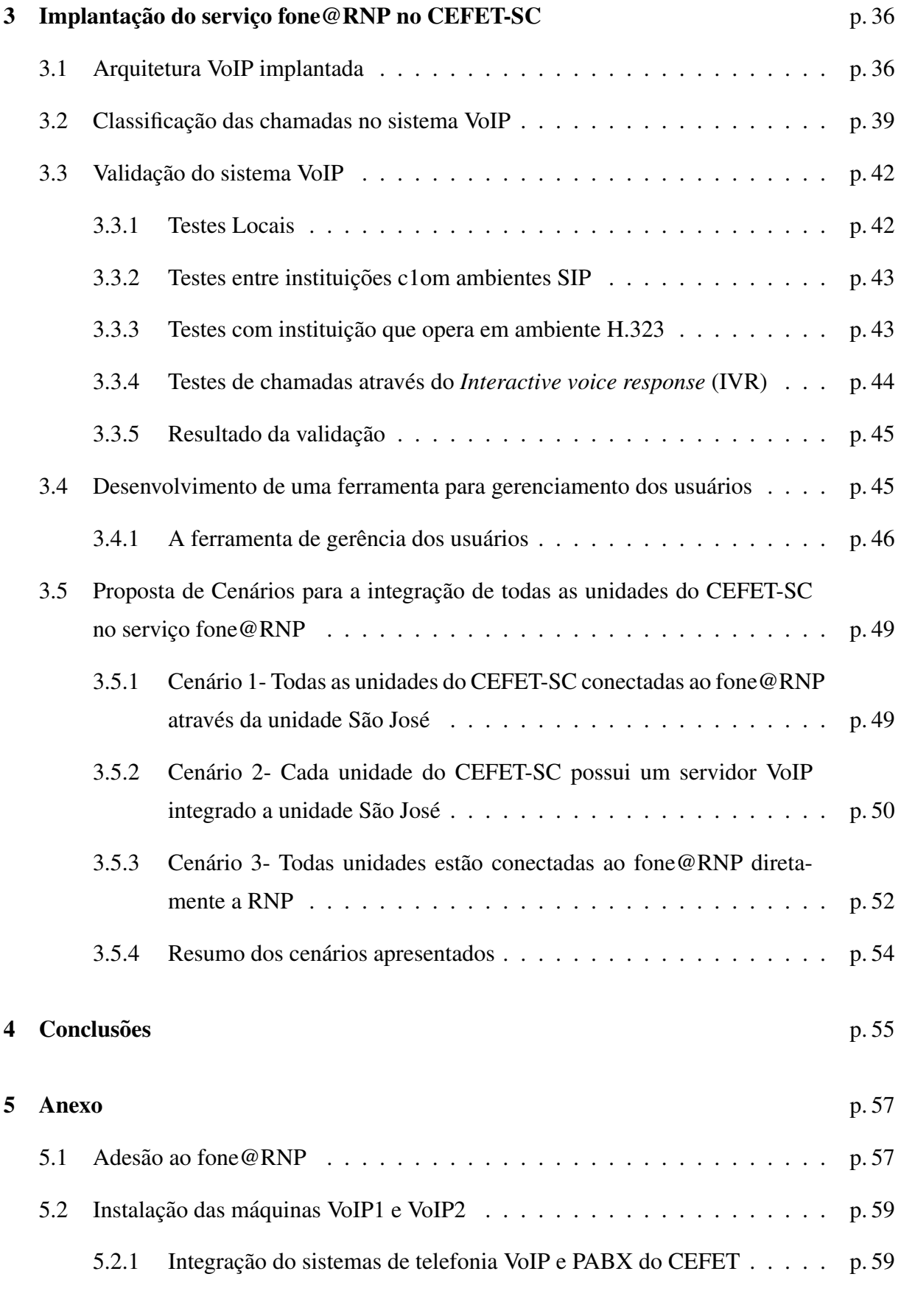

## Referências Bibliográficas **i p. 61** p. 61

# *Lista de Figuras*

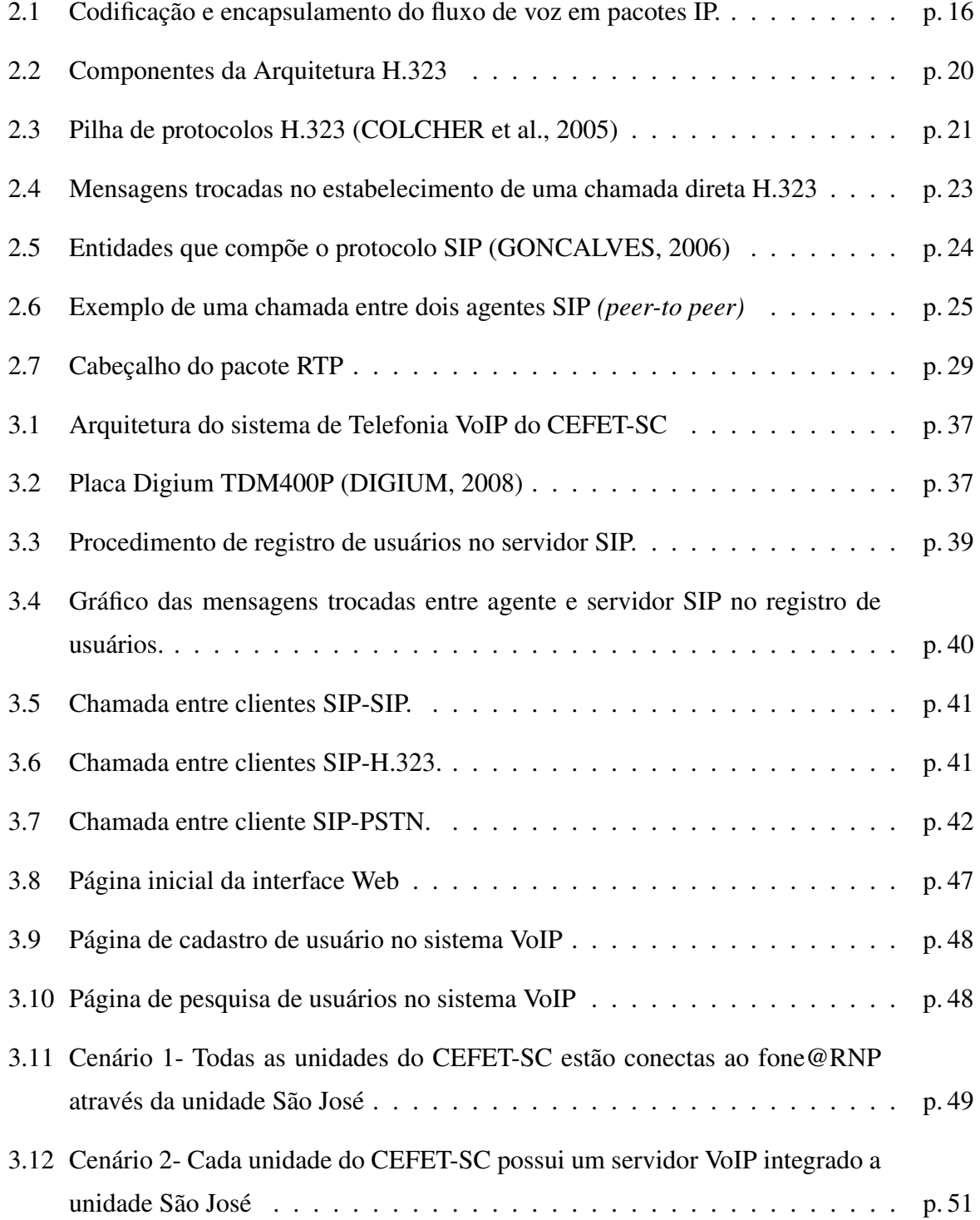

3.13 Cenário 3-Todas unidades estão conectadas ao fone@RNP diretamente a RNP  $p. 53$ 

# *Lista de Tabelas*

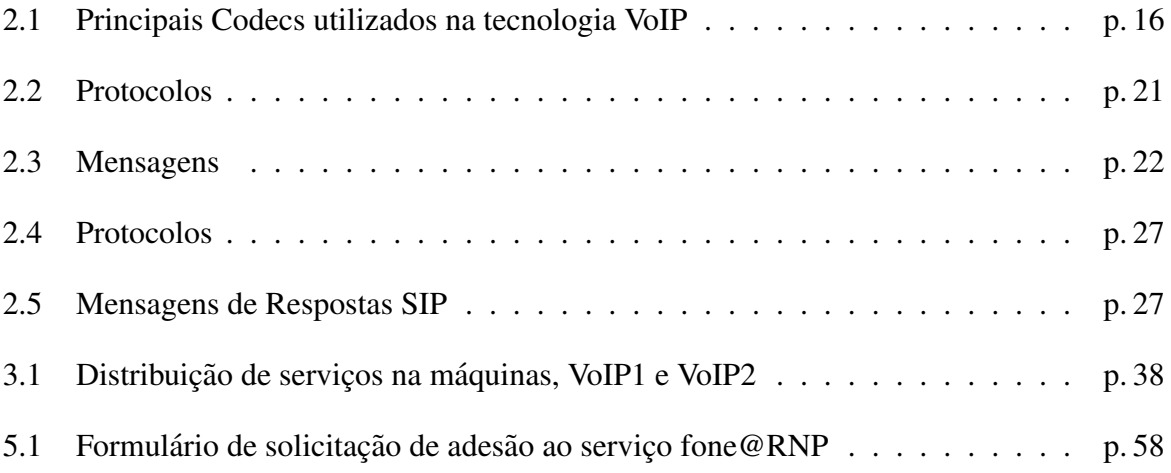

## *1 Introdução*

A telefonia vem sofrendo mudanças nos últimos tempos. Sendo a mais relevante a troca do paradigma de redes baseadas na comutação de circuitos, que compõe toda a malha telefônica comutada, denominada Rede de Telefonia Pública Comutada (RTPC) (Public Switched Telephony *Network* - PSTN), por redes baseadas em comutação de pacotes. O transporte de voz sobre pacotes já é realidade mundial e diversas operadoras já possuem este serviço disponível aos usuários (NENO MYLENE, 2005).

O modelo utilizado na telefonia convencional (PSTN) baseia-se no estabelecimento de um circuito entre dois assinantes. Mesmo com a evolução da telefonia convencional para circuitos digitais e multiplexados, o estabelecimento do circuito entre as partes ainda é um fator exigido por esta tecnologia.

Com a utilização de redes baseada na transmissão de pacotes para tráfego de voz elimina-se a necessidade da utilização de circuitos. A voz é empacotada e transmitida em redes de computadores juntamente com os dados que trafegam pela rede, utilizando o protocolo IP para este processo. Esta tecnologia foi chamada de *Voice over IP* ou Voz sobre IP (VoIP). Para a transmissão de voz sobre redes IP, é feito uso de um conjunto protocolos, como o SIP (ROSENBERG et al., 2002), RTP/RTCP(FREDERICK; JACOBSON, 2003), H.323 (ITU-T, 2000), sendo que alguns foram propostos inicialmente para esse fim.

Visando a economia que a telefonia VoIP proporciona e a utilização de sua grande infraestrutura de rede em funcionamento que atende todas as regiões do país, a Rede Nacional de Ensino e Pesquisa (RNP) criou o serviço fone@RNP. O serviço de telefonia VoIP, fone@RNP, foi disponibilizado para a comunicadade acadêmica, centros de pesquisas e ministérios do governo, tornando a rede acadêmica brasileira pioneira na utilização de telefonia VoIP da América Latina. (RNP, 2008b).

O objetivo do serviço fone@RNP é a redução de custos nas ligações telefônicas das instituições, assim como a ampliação da interação entre a comunidade acadêmica nas diversas instituições que compõe o projeto. O fone@RNP provê um serviço de telefonia VoIP de qualidade proporcionando mobilidade para os usuários do sistema que podem conectar-se ao serviço VoIP mesmo quando não estão em sua instituição, necessitando apenas de um acesso a Internet, um *softphone*, telefone IP ou Adaptador de telefone Analógico (ATA).

## 1.1 Motivação

A motivação deste trabalho foi a realização prática de implantação de um sistema de telefonia VoIP na rede CEFET-SC. O desenvolvimento do trabalho possibilitou um crescimento dos conhecimentos sobre está tecnologia na realização de estudos, assim como, a instalação e testes do serviço de telefonia VoIP. O decorrer do projeto motivou para o desenvolvimento de uma ferramenta na linguagem de programação PHP para gerência dos usuários.

## 1.2 Objetivos

O objetivo deste trabalho é prover ao CEFET-SC um serviço de telefonia VoIP de qualidade, integrado ao serviço fone@RNP da Rede Nacional de Ensino e Pesquisa, proporcionando economia nas ligações telefônicas, principalmente nas ligações interurbanas. Além disso, realizar estudos para elaboração de cenários, com intuito de integrar todas as unidades do CEFET-SC no serviço fone @RNP e, desenvolver uma ferramenta para gerenciamento dos usuários do sistema VoIP.

## 1.3 Organização do texto

Este trabalho está organizado da seguinte forma:

No capítulo 2 é apresentada uma visão sobre a tecnologia VoIP juntamente com os principais protocolos utilizados pela tecnologia. É introduzido ainda o serviço fone@RNP da Rede Nacional de Ensino e Pesquisa (RNP) e os principais *softwares* que compõe o serviço.

O capítulo 3 descreve a implantação do serviço de telefonia VoIP no CEFET, apresentando a descrição do ambiente SIP instalado, a ferremanta para gerência dos usuários no ambiente VoIP, desenvolvida neste trabalho, e propostas de cenários para a integração de todas as unidades do CEFET-SC no serviço fone@RNP.

No capítulo 4 são apresentadas as conclusões do trabalho e propostas de trabalhos futuros.

# *2 Fundamentac¸ao Te ˜ orica ´*

Neste capítulo é apresentada a tecnologia VoIP, que permite a transmissão de voz através da internet. São apresentados ainda juntamente com os principais protocolos de sinalização e transporte utilizados por esta tecnologia. Por fim, é introduzido o projeto fone@RNP, juntamente com os *softwares* empregados por este, como o LDAP, PostgreSQL, OpenSER e Asterisk.

## 2.1 Voz sobre IP (VoIP)

#### 2.1.1 Histórico do VoIP

A tecnologia VoIP teve início na década de 90 quando em 1995 uma empresa de Israel, a Vocaltec (VOCALTEC, 2008), criou o primeiro *software* comercial chamado, *Internet Phone*, o *software* possibilitava a comunicação de voz pela internet, através de trocas de pacotes IP transportando amostras de voz entre computadores pessoais (PCs). O *software* foi projetado para ser executado em computadores domésticos e os requisitos para sua utilização eram placa de som, microfone, alto-falantes e modem.

Seu princípio de funcionamento era comprimir e transformar os sinais analógicos de voz em pacotes de dados para transporta-los pela internet. Para o estabelecimento de uma chamada ´ VoIP ambas as partes deveriam ter os mesmos equipamentos (PC) e o *software Internet Phone* (VOCALTEC, 2008). Naquela época, as conexões eram de baixa velocidade o que resultava em uma comunicação de voz com qualidade extremamente inferior a qualidade obtida nos sistema de telefonia convencional.

A tecnologia evoluiu rapidamente, e por volta de 1998, tem-se algumas empresas de pequeno porte oferecendo serviço de telefonia VoIP com maior qualidade e interligado ao serviço de telefonia convencional. Nesta época tivemos um grande aumento nas taxas de transmissões da Internet e junto com isso, a produção de equipamentos destinados ao serviço VoIP como Gateways, Adaptadores de Telefones analógicos, Telefones IP entre outros.

O aumento nas taxas de transmissões da internet e a produção de equipamentos destinados a tecnologia proporcionaram uma melhoria considerável na qualidade dos serviços de telefonia VoIP e como consequência obteve-se um crescimento mundial na utilização da tecnologia (VOCALTEC, 2008).

#### 2.1.2 A tecnologia Voz sobre IP (VoIP)

A tecnologia VoIP é a evolução do modelo de telefonia convencional que permite a transmissão de voz através de uma rede TCP/IP.

A telefonia convencional baseia-se na transmissão de voz através da comutação de circuitos, ou seja, na reserva de largura de banda durante todo o período de comunicação de voz entre dois usuários. Cada usuário aloca um circuito para o estabelecimento de uma chamada telefônica, este circuito é dedicado exclusivamente a este usuário durante todo o período da chamada telefonica. ˆ

A telefonia convencional apresenta vantagens e desvantagens. A vantagem é que a utilização de largura de banda reservada exclusivamente para a comunicação entre dois usuários gera um grau de qualidade significativo, mas por outro lado apresenta um desperdício dos recursos de rede, já que a largura de banda fica reservada e não pode ser utilizada por outro usuário durante toda a duração de uma chamada telefônica.

A telefonia VoIP utiliza a comutação de pacotes. Ao contrário da telefonia convencional as comunicações IP permitem além do transporte de voz, a integração de vídeo, dados e imagens entre outros. A comunicação IP não utiliza circuitos dedicados, as diversas aplicações utilizam a mesma infra-estrutura para escoar o tréfego de diversas aplicações em uma rede sendo necessário implementar ferramentas que priorizem o tráfego de aplicações que exijam baixa latência, como a telefonia VoIP.

Para que a voz seja transmitida através de uma rede IP é necessário, primeiramente, codificá-la, ou seja, deve-se transformar o sinal de voz analógico em um sinal digital de modo que o mesmo possa trafegar em uma rede de dados. Para tal codificação são utilizados algoritmos Codificadores/Decodificadores chamados de *codecs*.

Os *codecs* são algoritmos que codificam e comprimem a voz adequando a mesma para transmissão na rede de dados. Cada codificação de voz utiliza um tipo de largura de banda diferente (NENO MYLENE, 2005). A tabela 2.1 ilustra alguns dos principais Codecs utilizados em sistemas VoIP com suas respectivas taxas de compressão.

| Descrição | Taxa de Compressão(Kbps) |
|-----------|--------------------------|
| G.711     | 64                       |
| G.723     | 5.6/6.3                  |
| G.726     | 16/24/32/40              |
| G.728     | 16                       |
| G.729     |                          |

Tabela 2.1: Principais Codecs utilizados na tecnologia VoIP

Após codificado os dados são encapsulados em pequenos pacotes de dados e transmitidos pela rede IP. No lado do receptor ocorre o processo inverso, os pacotes recebidos são remontados e decodificados retornando a sua forma original, analogica. A figura 2.1 mostra o processo de ´ codificação e empacotamento da mensagens de voz.

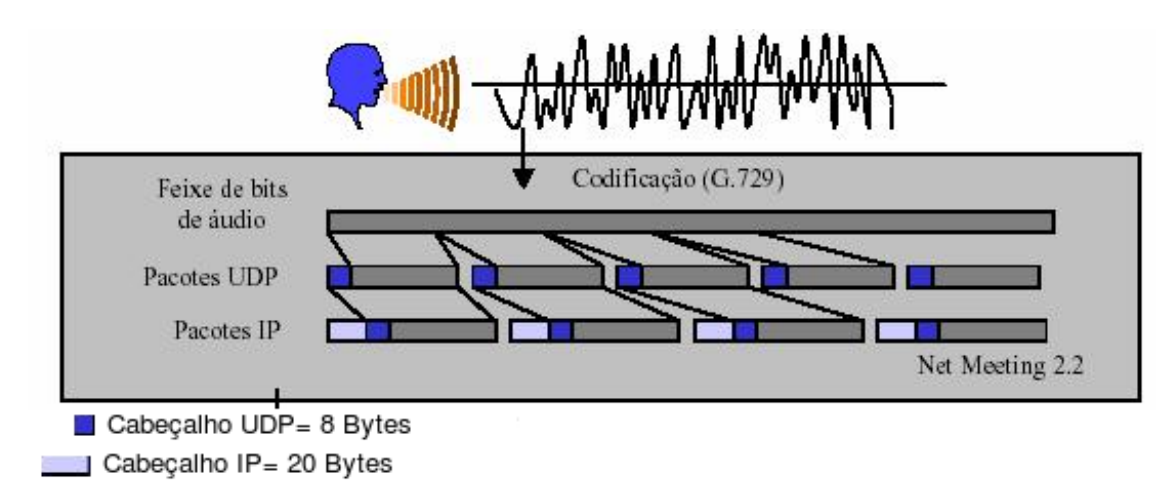

Figura 2.1: Codificação e encapsulamento do fluxo de voz em pacotes IP.

Para que a transmissão de voz sobre IP seja viável é necessário cobrir alguns requisitos. Sabemos que o roteamento de pacotes pela internet se faz através do melhor esforço e não existe uma forma de priorizar, por exemplo, os pacotes que carregam o fluxo de voz. Para que seja possível uma comunicação de voz sobre IP é necessário que os pacotes sejam entregues com uma baixa latência, com poucas perdas e que a variação de atraso seja pequena. A seguir serão detalhados cada um desses requisitos.

#### • Perda de Pacotes

A perda de pacotes ocorrem geralmente em períodos de picos e de congestionamento na rede, causado, por exemplo, por falhas de conexões ou capacidades inadequadas na rede. Devido ao tempo de sensitividade da voz, sistemas de retransmissão baseados em TCP não são adequados.

#### • Atraso fim a fim

O atraso fim a fim é o tempo que a voz leva da saída no emissor até a chegada ao receptor, sendo este um fator também responsável pela degradação da voz em sistemas de comunicações VoIP (CISCO, 2000). As aplicações de tempo real possuem um tempo maximo para chegada de pacotes, sendo que longos atrasos inviabilizam a qualidade da ´ conversação telefônica Segundo a recomendação G.714 elaborada pela ITU-T (LAKANI-EMI; RAISANEN, 2001), atrasos acima de 150ms tornam a conversação desconfortável ao usuário. Possíveis causas de atraso são:

- Filas nos elementos da rede;
- *Buffer* para suavizar a variac¸ao de atraso; ˜
- Codificadores de voz;
- Serializac¸ao dos pacotes IP; ˜
- Tempo de propagação pela rede.
- Jitter

*Jitter* é a variação de tempo da chegada de pacotes consecutivos. Na transmissão de voz sobre IP os pacotes podem tomar caminhos diferentes na rede, ocasionando diferentes tempos de propagação, outra causa do *jitter* poderia ser congestionamentos momentâneos na rede, que ocasionam atrasos na propagação de alguns pacotes. Uma das formas para amenizar a variação de atrasos entre pacotes de uma mesma aplicação é a utilização de uma fila de compensação, (HARDY, 2007).

• Banda

Cada tipo de aplicação de rede necessita de uma certa quantidade de banda passante para que se obtenha um bom desempenho. Na tecnologia VoIP a largura de banda é algo essencial para obter-se um bom desempenho do serviço, ou seja, para uma aplicação de voz ser bem sucedida, com uma boa qualidade na comunicação de voz é necessário garantir uma banda passante suficiênte para escoar o trafego de voz.

• Eco

Pode-se definir com uma reflexão do sinal de voz do locutor, de volta para sua origem, com intensidade e atraso suficientes para que seja audível e percebido com uma fala. Esse efeito incomoda os participantes da conversa e pode torná-la incompreensível (HARDY, 2007).

#### 2.1.3 Protocolos VoIP

Para o estabelecimento de uma chamada telefonica, o sistema VoIP faz uso de protocolos ˆ de sinalização com o objetivo de iniciar, modificar e terminar sessões multimídia. Dois dos protocolos mais utilizados pela tecnologia: SIP e a recomendação H.323, juntamente com os protocolos que tornam possível o transporte da voz em tempo real nas redes de dados, o RTP/RTCP, protocolos estes que serão mostrados ao longo deste trabalho.

#### Protocolos de Sinalização

As redes VoIP utilizam protocolos de controle de sinalização, que tem por objetivo a negociação do inicio de uma comunicação, fim da comunicação, codificação de áudio, localização de usuários, entre outros.

Neste trabalho será apresentado dois dos protocolos de sinalização mais utilizados na tecnologia VoIP. O primeiro desenvolvido pela *ITU Telecom Standardization Sector* (ITU-T), conhecido como H.323 e o segundo, o SIP desenvolvido pela *Internet Engineering Task Force* (IETF).

- 1. Recomendação H.323 ITU-T: Compreende um conjunto de especificações que define entidades, protocolos e procedimento para o estabelecimento, controle e termino de ´ comunicações multimídias sobre redes de pacotes. Por ser mais antigo e complexo, tem sido menos utilizado em aplicações VoIP.
- 2. *SIP (Session Initiation Protocol )* -IETF: Apresenta a mesma funcionalidade que o H.323, porém, como menos complexo e mais recente, é mais utilizado em aplicações VoIP.

#### 2.1.4 Padrão H.323

O padrão H.323 foi desenvolvido pelo *International Telecom Union* (ITU-T)<sup>1</sup> em fevereiro de 1996 com o objetivo de padronizar a transmissão de dados em sistemas de conferência audiovisual por meio de redes comutadas por pacote que não provêem uma qualidade de serviço (Qos) garantida. Durante os próximos anos a recomendação passou por uma série de revisões e atualizações. O escopo da recomendação H.323 é extenso e flexível, dando suporte a uma série de situações. Citamos abaixo alguns de seus benefícios(COLCHER et al., 2005):

<sup>&</sup>lt;sup>1</sup>Internation Telecom Union (ITU-T), organismo que define padrões para redes de computadores e telecomunicações.

- Suporte a conferências ponto-a-ponto e multiponto: Uma chamada H.323 pode ser estabelecida entre dois ou mais usuários sem a utilização de um *software* ou equipamento multiponto específico, ou seja, utilizar uma unidade de controle multiponto *Multipont Control Unit*- MCU para prover um serviço de controle centralizado para estabelecer uma chamada não é obrigatório;
- $\bullet$  Heterogeneidade: Em uma chamada H.323 podemos ter equipamentos com configurações multimídias diferentes. A recomendação prevê apenas a obrigação de suporte a comunicação de áudio, não sendo necessário o suporte a vídeo, texto e imagem estática. No estabelecimento de uma chamada, a capacidade dos equipamentos envolvidos e trocada ´ entre ambos e a comunicação é estabelecida com base no melhor denominador comum entre as capacidades;
- Suporte a confiabilidade e gerência: As chamadas podem ser bloqueadas devido ao número excessivo de chamadas simultâneas, assim como, limitações na banda ou restrições de tempo. Prevê também a contabilização de chamadas, que podem ser usadas na tarifação dos serviços;
- Segurança: A recomendação H.323 prevê suporte à autenticação de usuários, assim como, a confiabilidade das informações trocadas entre os participante de uma chamada;
- Servicos suplementares: A recomendação H.323 permite a elaboração e desenvolvimento de serviços adicionais, como: Chamada em espera, indentificação de chamadas entre outros.

#### Componentes da Arquitetura H.323:

Pode-se destacar quatro componentes, os quais são considerados os principais dentro do sistema H.323. Sao eles: ˜ Terminais, *Gateways*, *Gatekeepers* e MCU.

A figura 2.2 apresenta a organização típica dos componentes de um sistema baseado na arquitetura H.323.

#### Terminais:

O fluxo de informação em um sistema H.323 são, geralmente, originados ou destinados a terminais. Terminais H.323 podem ser telefones IP ou um computador executando uma aplicação (Softphone) com recursos multimídia. A recomendação não expecifica o tipo de mídia a serem providos pelos terminais, mas somente os padrões de codificação para estas mídias aos quais os terminais devem obrigatóriamente dar suporte.

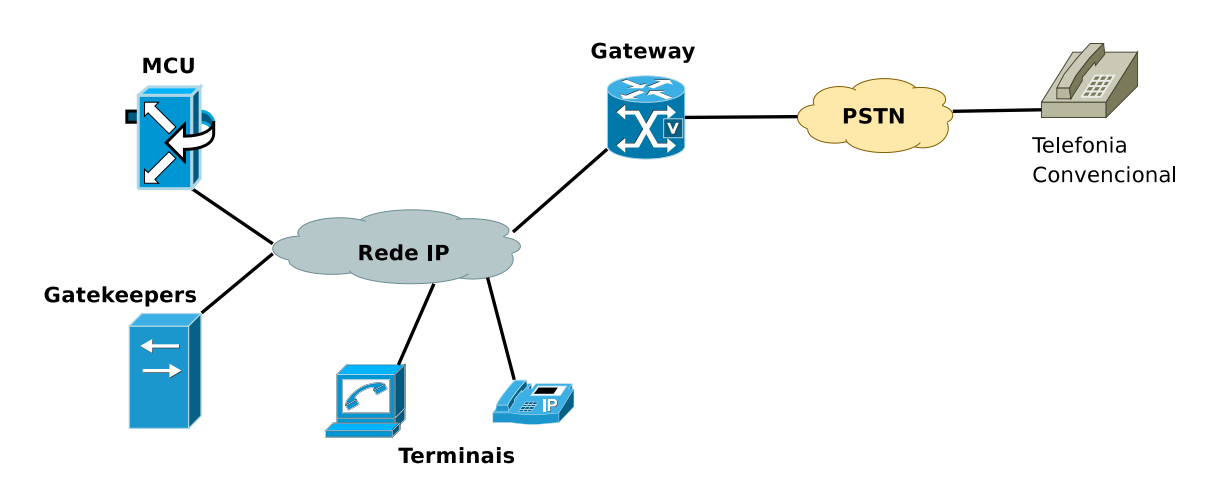

Figura 2.2: Componentes da Arquitetura H.323

#### Gateways:

O gateway trata da interoperabilidade entre redes. São necessários quando se deseja estabelecer comunicações entre terminais diferentes, como por exemplo, quando se deseja estabelecer uma chamada entre um terminal H.323 e um aparelho da rede de telefonia convencional, rede comutada por circuitos. Para possibilitar essa interoperabilidade o *gateway* executa:

- Conversão do formato de codificação de mídia;
- Tradução dos procedimentos de estabelecimento e encerramento de chamadas telefônicas.

#### GateKeeper:

O *Gatekeeper* é um componente de gerência, opcional. Sua utilização permite o controle centralizado do sistema, de modo que, todos os terminais devem estar registrados nele faciliatando as politicas de acesso.

- Destaca-se algumas das principais funções (OLIVER, 2005)
	- Tradução de endereços;
	- Roteamento de chamadas;
	- Controle de chamadas;
	- AAA (*Authentication*, *Authorization* e *Accounting*);

#### Unidade de controle Multiponto (MCU):

O MCU é um componente opcional. Uma MCU permite conferências entre três ou mais terminais. Consiste de um controlador multiponto (MC) e zero ou mais processadores multiponto (MP)(COLCHER et al., 2005).

- *Multipont Controller* (MC) é o centralizador do processo de estabelecimento de chamadas multiponto, realiza a negociação dos parâmetros de comunicação entre os terminais participantes da chamada, ou seja, provê o controle dos terminais que estão participando de uma conferência.
- *Multipont Processor* (MP) Geralmente é responsavél pelo encaminhamento do fluxo de áudio, vídeo e dados textuais entre os pontos terminais. Se a rede der suporte a comunicações multiponto, como em redes IP, MPs não são necessárias, neste caso o fluxo podem ser transmitidos via multcast diretamente aos participante da chamada.

#### Pilha de Protocolos H.323

A recomendação H.323 está associada a um conjunto de outros protocolos e recomendações (COLCHER et al., 2005). Na figura 2.3 ilustra os principais protocolos, serviços e procedimentos adotados em sistemas H.323

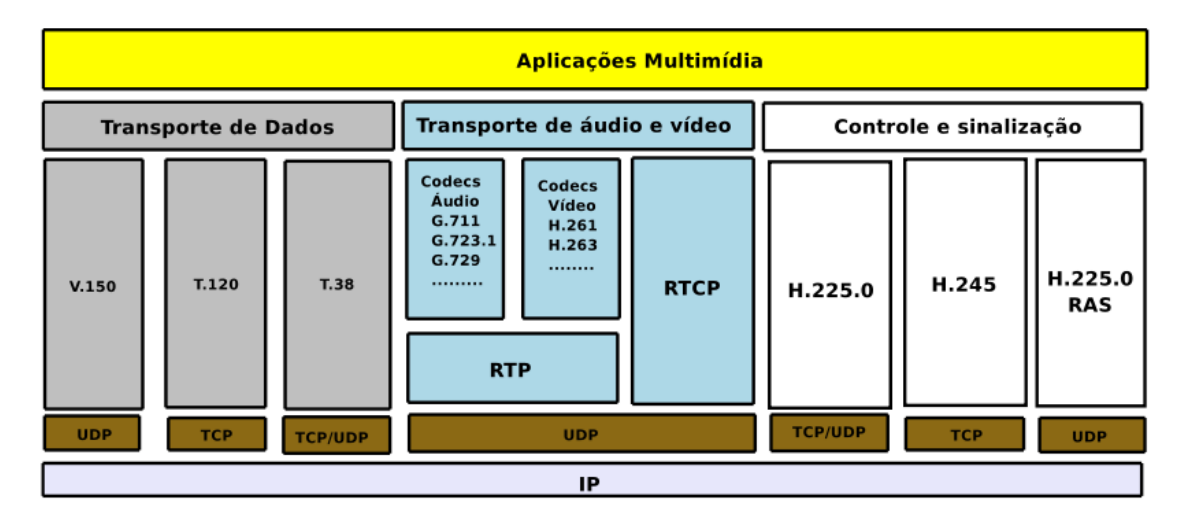

Figura 2.3: Pilha de protocolos H.323 (COLCHER et al., 2005)

A tabela 2.4 ilustra os principais serviços, protocolos e procedimentos, juntamente com suas respectivas descrições. cabe informar que neste trabalho será abordado somente os protocolos de sinalização, H.225.0 e H.225 RAS, pois, a implementação desta trabalho utilizou o padrão SIP.

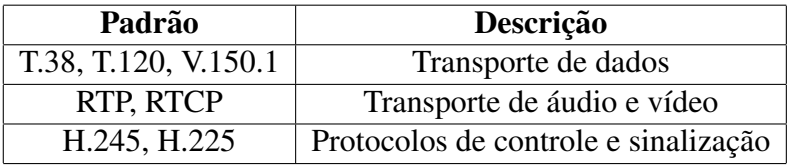

#### Protocolos de sinalização

Os protocolos de sinalização utilizados pela recomendação H.323: H.225.0 - (ITU-T H.225.0) e H.225.0 RAS - (ITU-T H.225.0).

#### H.225.0

O protocolo H.225.0 foi desenvolvido pelo grupo de trabalho da ITU-T ao qual se encontra descrito na recomendação ITU-T H.225.0. Este protocolo está definido para a sinalização de chamadas como descrito em sua especificação. A tabela 2.3 ilustra de forma resumida as mensagens relacionadas ao protocolo H.225.0.(COLCHER et al., 2005).

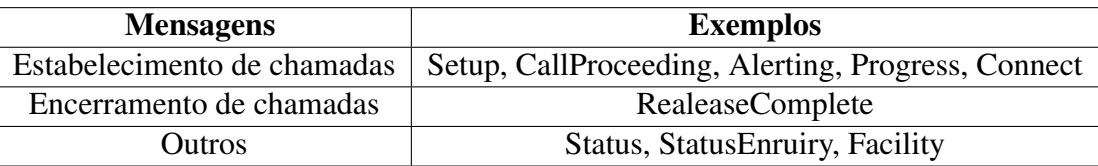

Tabela 2.3: Mensagens

#### H.225.0 *Registration, Admission e Status*(RAS)

O padrão H.225.0 RAS é um protocolo definido pelo ITU-T para registro e controle de admissão. Ele é utilizado também na comunicação entre seus pontos finais e seus gatekeepers. Podemos citar algumas funcionalidades do protocolo H.225.0 RAS, como: descoberta de gatekeeper, registro de pontos finais, localização de pontos finais, gerência de banda e notificação de estado.

#### Exemplo de um estabelecimento de chamada direta entre pontos finais

O terminal A envia uma mensagem *Setup* ao destino, solicitando o estabelecimento de uma chamanda com o terminal B. O terminal B responde com uma mensagem do tipo *CallProceeding* para informar ao terminal A que o processo foi iniciado. Em seguida é enviada uma mensagem *Alerting* por B informando à A que existe um pedido para estabelecimento de chamada. Por último é enviada uma mensagem *Connect* ao terminal A para indicar que a chamada foi estabelecida.

Os protocolos H.225 e H.245 tem a função de iniciar, modificar e terminar sessões multimídia, porém, utiliza o protocolo RPT/RTPC para transmissão de do áudio.

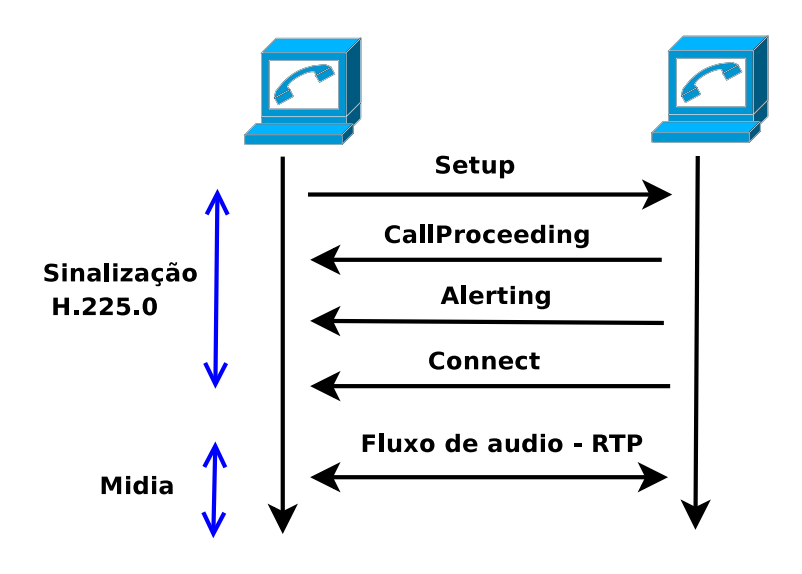

Figura 2.4: Mensagens trocadas no estabelecimento de uma chamada direta H.323

#### 2.1.5 Protocolo SIP

O *Session Initiation Protocol* (SIP) foi desenvolvido pelo *Internet Engineering Task Force* (IETF)<sup>2</sup>e está definido no RFC 3261 (2003)(ROSENBERG et al., 2002). O SIP é um protocolo situado na camada de aplicação, utilizado para criação, modificação e finalização de sessões multimídia entre usuários. Essas sessões podem ser conferências multimídia, Telefonia VoIP, mensagens instantâneas, entre outras.

O protocolo SIP é um elemento que pode ser usado com outros protocolos, na construção de uma rede multimídia completa, também descritos pela IETF:

- *Real Time Protocol* (RTP)/*Real Time Control Protocol* (RTPC) Utilizado para o transporte de dados em tempo real e para o provimento de informações sobre qualidade de serviço (QoS);
- *Real-time Streaming Protocol* (RTSP)- Utilizado para controlar a entrega de fluxos de mídia:
- *Media Gateway Control Protocol* (MGCP) e o *Media Gateway Control* (MEGACO/H.248) - Utilizado para controlar gateways de mídia;
- *Session Description Protocol* (SDP)- Utilizado para descrever sessões multimídia.

O protocolo SIP se assemelha ao protocolo *Hypertext Transfer Protocol* (HTTP), e assim como este, é baseado em texto. Trata-se de uma especificação de código aberto e flexível.

 $2$ Comunidade internacional que tem como missão identificar e propor soluções a questões/problemas relacionados à utilização da Internet, além de propor padronização das tecnologias e protocolos envolvidos.

O SIP funciona em uma arquitetura cliente/servidor, e suas operações envolvem métodos de requisições e respostas. O cliente faz pedidos e o servidor retorna respostas aos pedidos do cliente. Utiliza uma sintaxe semelhante ao HTTP e utiliza os mesmos métodos de autenticação. Embora possa utilizar o protocolo *Transmission Control Protocol* (TCP) e o *Stream Control Transmission Protocolo* (SCTP), o SIP é mais utilizado sobre o protocolo *User Datagram Protocol* (UDP) (OLIVER, 2005).

#### Entidades SIP

Entidades SIP são componentes de apoio a rede de voz sobre IP cuja sua função e o mapeamento de usuários, são eles: *User Agents, Proxy server, redirect server* e *registrar severs* (COLCHER et al., 2005).

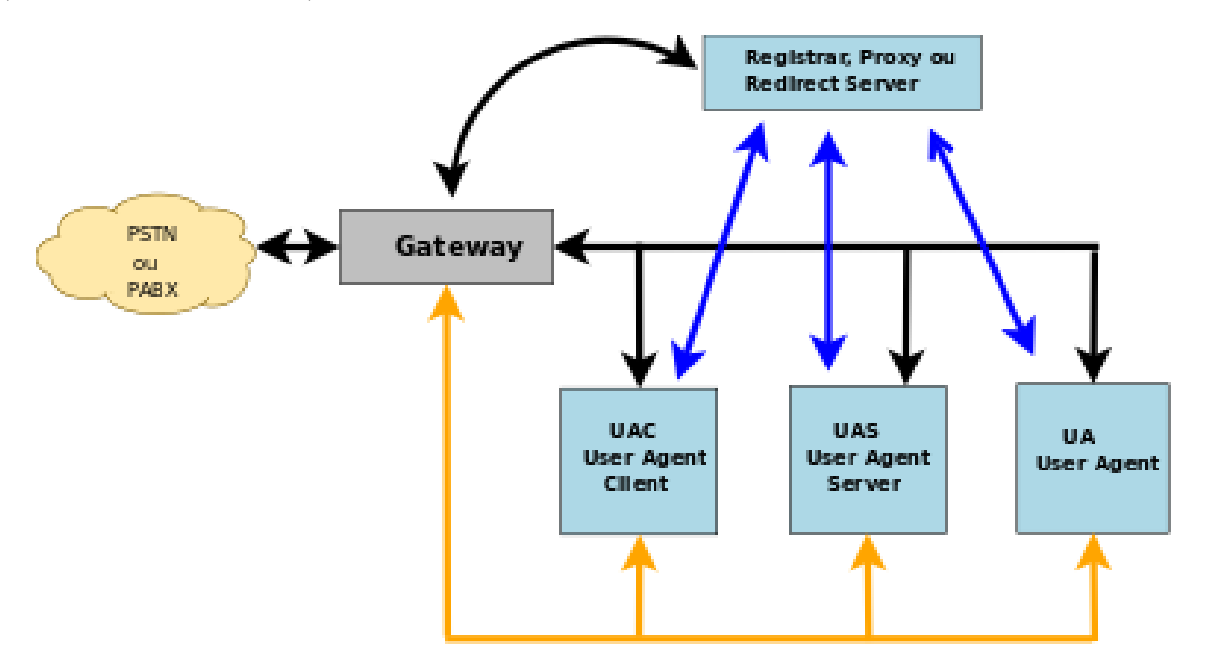

Figura 2.5: Entidades que compõe o protocolo SIP (GONCALVES, 2006)

#### User Agent (UA)

O User Agent sao duas entidades distintas, o ˜ *User Agent Client*(UAC) e o *User Agent Server*(UAS), residentes geralmente nas aplicações dos usuários. O UAC é definido com uma unidade lógica que realiza a requisição SIP e obtém respostas a suas requisições. O UAS é uma entidade lógica que recebe e responde as requisições SIP. Eles podem ser:

- Telefones IP:
- *Softphone*;
- PDA;
- *Gateway* de voz.

Essa existência de cliente e servidor no mesmo agente usuário SIP permite a comunicação *peer-to-peer* (P2P) com outros agentes sem a necessidade de utilizar servidores. O agente SIP é normalmente implementado em telefones IP, softphones ou adaptadores de telefones analógicos (ATA - *Analog Telephone Adaptor*).

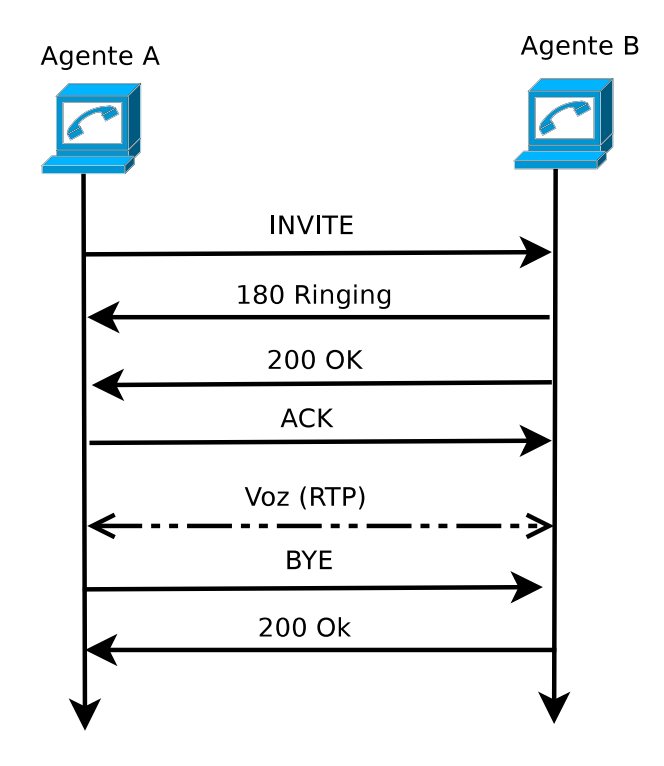

Figura 2.6: Exemplo de uma chamada entre dois agentes SIP *(peer-to peer)*

#### *Proxy Server*

Consiste em uma entidade intermediaria, pode atuar tanto como um cliente como um servi- ´ dor, recebendo requisições de um cliente e encaminhando a seu destino. Sua principal função é o roteamento das solicitações para o estabelecimento de sessões multimídia.

#### Redirect Server

Consiste em uma entidade servidora. Recebe uma requisição do cliente e gera uma resposta de redirecionamento que contém o endereço do próximo servidor a ser conectado. Este servidor não reencaminha os pedidos para o próximo servidor, apenas fornece as informações para o UA sobre o endereço do servidor para que ele possa conectar-se diretamente.

Um Pedido de INVITE pode receber respostas do servidor de redirecionamento do tipo:

- 300 Múltiplas escolhas: Indicação de que o cliente pode ser encontrado em vários lugares, a resposta indica os possíveis lugares para sua localização;
- 301 Movido permanentemente: Indicação de que o cliente não pode ser encontrado no endereço pedido;
- 302 Movido Temporariamente: Indicação que o cliente está em outra localização mas por tempo limitado;
- 380 Serviço Alternativo: Indicação de uma nova localização do usuário com as capacidades que o usuário tem para transmitir. Assim, quando o cliente gera um pedido ao usuário, adiciona as capacidades que o usuário provê suporte evitando assim uma retransmissão.

#### Register Server

Consiste em uma entidade servidora que recebe requisições de registro *(REGISTER)* de seus usuários, armazenando informações sobre a localização atual do mesmo. Extremamente utilizado quando um servidor Proxy deseja realizar o estabelecimento de uma comunicação multim´ıdia com um dos seus clientes. Trabalha em conjunto com os servidores *Redirect* e *Proxy* para armazenar as informações sobre a localização de um usuário. Algumas das principais informações extraídas de seus usuários são:

- Endereço IP;
- Numero da Porta; ´
- usuário.

#### Mensagens SIP

Segundo (OLIVER, 2005), as mensagens SIP são codificadas usando a sintaxe do HTTP, o conjunto de caracteres é o padrão ISO 10646 com codificação de 8 bits e as linhas terminadas com *Carriage Return, Line Feed* (CRLF). Uma comunicação SIP compreende uma série de mensagens. Cada mensagem é transportada separadamente em datagramas UDP, contendo dados como: tipo da mensagem, cabecalho e o corpo da mensagem. Por padrão as mensagens trafegam pela porta 5060, porém, o usuário pode escolher em qual porta deseja receber as mensagens. As mensagens SIP sao divididas em dois grupos: ˜ *request* (pedidos) e *responses* (respostas). Ambas compartilham o mesmo formato.

| Requisição SIP  | Funcionalidade                                                 |
|-----------------|----------------------------------------------------------------|
| <b>INVITE</b>   | Convite encaminhado a um usuário para participar de uma sessão |
| <b>ACK</b>      | Confirmação de recebimento de uma requisição INIVITE           |
| <b>BYE</b>      | Solicitação de término de sessão                               |
| <b>REGISTER</b> | Registro de informação de um usuário                           |
| <b>CANCEL</b>   | Solicita que uma prévia solicitação seja cancelada             |
| <b>OPTIONS</b>  | Consulta a servidores sobre sua capacidade                     |

Tabela 2.4: Protocolos

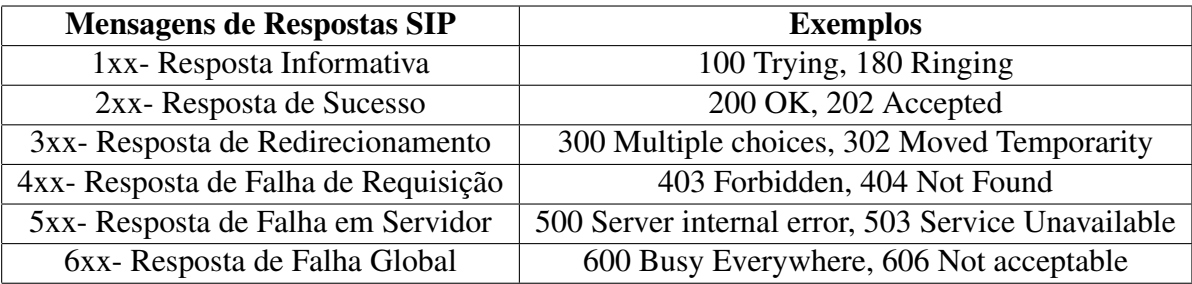

Tabela 2.5: Mensagens de Respostas SIP

### 2.1.6 Real Time Protocol / Real Time Control Protocol

O *Real-time Procol*(RTP) (FREDERICK; JACOBSON, 2003) foi desenvolvido pela *Internet Engineering Task Force* (IEFT). É um protocolo que provê funções de transporte de rede fim-a-fim para aplicações que transmitem fluxos em tempo real, como: áudio e vídeo, porém, atua sobre a pilha UDP/IP, não tem suporte a qualidade de serviço (QoS), ou seja, não provê garantia de entrega de pacotes. Atua entre as camadas de aplicação e os protocolos da camada de transporte e, geralmente, e aplicado sobre o protocolo UDP, podendo também ser utilizado sobre o protocolo TCP.

A motivação para o desenvolvimento do protocolo RTP deu-se devido aos problemas que impossibilitam os protocolos UDP e TCP a realizarem o transporte de mídia, mesmo eles tendo esta tarefa como específicação.

O TCP é um protocolo dito confiável, devido a entrega de seus pacotes serem confirmadas pelo lado receptor, porém, é ineficiente para o transporte de voz, pois não é possível especificar e reservar largura de banda necessária. O protocolo UDP não possui nenhum mecanismo de garantia de entrega de pacotes e configuração de parâmetros de requisitos de largura de banda, podendo um congestionamento inviabilizar o serviço de tranpsorte de mídia. De modo a integrar estes protocolos para a utilização de transporte de tráfego multimídia, foram propostos protocolos de cadas superiores, os protocolos *Real Time Protocol* (RTP) e *Real Time Control*

#### *Protocol* (RTPC).

O RTP foi desenvolvido de forma a realizar o transporte de mídia com o mínimo de *overhead*, utilizando o protocolo RTPC para controle e gerência de tráfego RTP. Para que o cliente possa gerenciar a chegada dos pacotes de uma forma correta, o RTP usa o número de sequência, onde uma aplicação que esteja reproduzindo o áudio pode definir um *buffer* para armazenar os pacotes que chegam em uma ordem correta antes de reproduzir. Se na hora da reprodução do áudio o pacote não tiver chegado, a aplicação pode optar por copiar o último pacote que foi reproduzido e repeti-lo até chegar a vez do próximo, ou então, usar algum esquema de interpolação definido pelo codec de áudio. A esta estrutura com número de sequência de pacotes permite também identificar se algum pacote foi perdido.

#### Pacote RTP

O cabeçalho do pacote RTP é formado por 12 bytes com os seguintes campos (FREDE-RICK; JACOBSON, 2003):

- V: Indica a versão do protocolo (dois bits);
- P: Quando selecionado indica que o *payload* sofreu preenchimento para fins de alinhamento e o último octeto do *payload* indica precisamente quantos octetos foram acrescentado ao *payload* original (um bit);
- X: Utilizado para extensão. Quando setado, indica que o cabeçalho fixo será complementado pelas extensões RTP (um bit);
- CC: Contém o número de identificadores CSRC que seguem o cabeçalho fixo (4 bits);
- M: Utilizado para marcação, como por exemplo, o fim de um frame (1 bit);
- PT: Indentifica o formato da área de dados (*payload*) do RTP e determina a sua interpretação pela aplicação (7 bits); Um receptor deve ignorar pacotes com payload tipos que não compreender.
- Número de Sequência: é o número de sequência dos pacotes RTP. Inicia a contagem em um número aleatório e é incrementado a cada pacote RTP. (16 bits);
- Timestamp: Mecanismo de incrementos linear, de forma a gerar um timeline que possa prover sincronização e cálculo de Jitter. (32 bits);
- *Sincronization Source Identifier- SRC*: Identifica a origem da sincronização. Esse identificador é escolhido randomicamente pelos usuários de uma sessão RTP para poder identificá-los perante aos outros participantes da sessão. (32 bits);
- *Contributing Source Identifiers- CSRC*: A lista de itens identifica a contribuição de diferentes fontes RTP para os dados contidos no pacote. O número de identificadores contidos no pacote é dado pelo campo CC, sendo 15 o número máximo de identificadores que podem ser utilizados. (32 bits);

PT M Número de Seqüência timestamp **SSRC CSRC** 

A figura 2.7, ilustra a estrutura do cabeçalho do pacote RTP.

Figura 2.7: Cabeçalho do pacote RTP

O protocolo RTP fornece apenas os mecanismos basicos que permite a entrega simplifi- ´ cada das informações, a determinação da fonte das mesmas e da base temporal utilizada para sua geração, além do sequenciamento apropriado das informações (através desse conjunto de dados também é possível estimar se um dado pacote foi ou não perdido).

O *Real-time Control Protocol* (RTPC) (FREDERICK; JACOBSON, 2003) foi desenvolvido pela *Internet Engineering Task Force* (IEFT). O RTPC funciona juntamente com o RTP, é responsável por monitorar a qualidade do serviço e por repassar informações sobre participantes numa sessão em andamento, enviando pacotes de controle aos participantes de uma sessão multimídia. A grande flexibilidade do RTP é advinda justamente dessa capacidade, a qual será utilizada por diversos mecanismos a fim de controlar ativamente a qualidade da informação sendo transmitida e recebida.

O RTPC utiliza basicamente cinco mensagens de controle (FREDERICK; JACOBSON, 2003):

1. **Sender Report(SR)**: Mensagem gerada pelo usuário que está transmitindo a mídia. Ele informa a quantidade de dados que foram transmitidos, correlacionando a marcação temporal *(Timestamping*) e o tempo absoluto do RTP para a sincronização. O SR fornece um retrato de todo terminal ativo como transmissor, permitindo aos receptores o conhecimento daquilo que foi efetivamente enviado em um dado período de trabalho;

- 2. *Receiver Report*(RR): Enviado pelo participante de uma sessão RTP que estão recebendo os dados de mídia (um transmissor também pode atuar como receptor, desta maneira, ele também pode gerar relatório RR). Cada relatório contém um bloco para cada origem de dados na sessão RTP (ou seja, informações de recepção do receptor quanto a um transmissor em especial). Cada bloco contém informações instantâneas e cumulativas a respeito da taxa de perda e *jitter* sobre cada origem de dados. O bloco também indica o último *timestamp* e o tempo transcorrido desde que recebeu o relatório da respectiva origem. Com as informações combinadas sobre o seu último relatório de envio (que o transmissor possui) e os diversos relatórios de recepção, o transmissor pode inferir o atraso médio entre origem e destino, variação de atraso entre outras, que possibilitam que o mesmo se adapte às diferentes condições da rede;
- 3. *Source Description*(SDES): Pacote utilizado pelo gerente da sessao. Ele transporta ˜ o *Canonical Name* (CNAME), um identificador global com a forma similar a um endereco de e-mail. O CNAME é usado para fornecer um identificador global entre diferentes SSRC associados a um mesmo equipamento (com essa informação  $\acute{e}$  possível proceder, por exemplo, ao sincronismo entre diferentes mídias de uma sessão de videoconferência, áudio, vídeo e texto);
- 4. **BYE**: Utilizado quando um usuário deseja finalizar a sessão RTP no qual ele se encontra. Esse pacote deve transportar o SSRC e, eventualmente, pode transportar também CSRC para identificação;
- 5. APP : Utilizado para funções específicas da aplicação;

## 2.2 OpenSer

O *Open SIP Express Router* (OpenSER) e um servidor baseado em SIP (OPENSER, 2008), ´ desenvolvido na linguagem de programação C, licenciado pela GNU como um software livre.

Foi desenvolvido com objetivo de atender infra-estruturas de Voz sobre IP de larga escala. Atua como *SIP Proxy*, *Register Server* e *Redirect Server*, possibilitando o gerenciamento de várias chamadas por segundo.

O OpenSER pode ser usado em uma variedade de cenários como solução para criação de provedor de voz sobre IP, soluções para travessia de NAT e balanceamento de carga. Tem suporte à LDAP, Radius e Diameter integrado na distribuição, suporta IPv4 e IPv6 e roda em Linux e Solaris.

O OpenSER é formado por diversos módulos, que são os responsáveis pela maior parte de suas funcionalidades. Dentre as opções de módulos disponíveis, é interessante destacar os módulos Postgres, para implementar a autenticação de usuários, e o módulo TLS, para proteger o tráfego de controle nas comunicações feitas entre softphones e outros servidores SIP.

O OpenSER foi desenvolvido com os seguintes objetivos:

- Velocidade: Foi desenvolvido para sistemas de grande volume, com capacidade para atender sistemas com grande fluxo por segundo. Esta velocidade foi obtida através da utilização do código em ANSI C combinado com instruções na linguagem Assembly;
- Flexibilidade: Foi desenvolvido para flexibilidade, extremamente configurável, permitindo que os usuários criem suas políticas de roteamento SIP;
- Crescimento: novos codigos podem ser desenvolvidos de forma independente e associa- ´ dos ao openSER em tempo de execução;
- Portabilidade: O sistema pode ser executado em diversas plataformas, Linux, Solaris, BSD e IPAQ/Linux;
- Interoperabilidade: Simples integração com produtos de outros fornecedores;
- Tamanho: Apresenta um atamanho pequeno, com um núcleo de 300K podendo chegar a 630K com seus módulos adicionais.

## 2.3 Asterisk

o Asterisk (ASTERISK, 2008) é uma solução de Troca Automática de Ramais Privados (PABX) livre, que oferece todas as funcionalidades, desde as mais básicas as mais avançadas, de um PABX tradicional. Este funciona em plataformas *Linux* e em outras plataformas baseadas em *UNIX*.

O Asterisk pode ser usado em muitas aplicações, desde um simples PABX para uma residência ou pequena empresa até sistemas de resposta automática de grande porte.Quando utilizado em conjunto com placas de telefonia, o Asterisk permite conectividade em tempo real entre a tecnologia VoIP e a Rede Telefônica pública comutada (PSTN). Uma das principais características do Asterisk é a sua flexibilidade, o *software* é totalmente configurável. Provê

uma variedade de serviços, como: Caixa de voz, mensagens de voz por email, conferência, estacionamento de chamadas, música em espera, identificador de chamadas entre outros.

O Asterisk suporta vários protocolos para o tratamento e transmissão de voz por telefonia Convencional, interfaces incluindo H.323, *Session Initiation Protocol* (SIP), *Media Gateway Control Protocol* (MGCP), e *Skinny Client Control Protocol* (SCCP),*Inter Asterisk eXchange*(IAX), *Inter Asterisk eXchange 2*(IAX2).

A arquitetura do Asterisk é composta de módulos, dentre eles podemos destacar:

- Canais- Utilizados para a comunicação do Asterisk, como os canais H.323 e SIP;
- Codecs- Permitem a codificação e decodificação da voz;
- Protocolos- Utilizados para estabelecer as conexões, questões de sinalização de telefonia entre outros
- Aplicações- Relacionados as funcionalidades como correio de voz, caixa de mensagens, etc.

## 2.4 Lightweight Directory Access Protocol (OpenLDAP)

O OpenLDAP (OPENLDAP, 2008) é um *software* livre e de código aberto. Seu desenvolvimento teve início em 1998. É uma implementação leve desenvolvido para atualização e pesquisa de diretórios, rodando sobre o protocolo TCP/IP.

Um diretório LDAP geralmente segue o modelo  $X.500<sup>3</sup>$  que é uma árvore de nós, montado de uma forma hierárquica e otimizados para leitura. Os servidores LDAP são úteis e muito usados para armazenar informações sobre usuários, isto devido a sua estrutura orientada a objeto (OPENLDAP, 2008).

O modelo de informações do LDAP é baseada em entradas. Uma entrada é uma coleção de atributos que tem forma geral exclusiva e nome distinto -*Distinguished Name* (DN). O DN é usado para se referir a uma entrada que se pode tomar em um único sentido. Cada atributo de entrada tem um tipo e um ou mais valores. Os tipos são variáveis de memória, como cn para nome comum, ou mail para endereço de email. A sintaxe de valores depende dos tipos de atributos. Por exemplo, o atributo cn pode conter o valor Deise Arndt. O atributo mail pode conter arndt@cefetsc.edu.br.

 $3A$  série X.500 foi desenvolvida pelo ITU-T.X.500 é uma série de padrões para redes de computador abordando serviço de diretório.

#### O pacote OpenLDAP inclui:

- Servidor SLAPD;
- Slurpd;
- Bibliotecas:
- Ferramentas.

*SLAPD* (LDAP-BRASIL, 2008) é um servidor de diretórios LDAP que roda em vários tipos de plataformas. Utilizado para criar os serviços de diretório. Algumas características importantes do SLAPD são:

- SLAPDv3 O Slapd versão 3 possui suporte a IPv4 e IPv6;
- Simples autenticação segura O Slapd suporta uma forte segurança.
- Controle de acesso Possui um rico e poderoso controle de acesso à informações no banco de dados. É possível realizar o controle de acessos as entradas baseado no sistema de autenticação, endereço IP, dominio, e outros critérios;
- Permite vários bancos de dados no mesmo servidor;
- Configuração O slapd é altamente configurável através de um único arquivo de configuração (slapd.conf).

*Slurpd* (LDAP-BRASIL, 2008) é um daemon para ajudar o Slapd a replicar seus serviços.  $\acute{E}$  responsável por distribuir as modificações do servidor mestre para os outros servidores. O Slapd e o Slurpd se comunicam através de um arquivo comum de texto.

Destaca-se algumas vantagens da utilização do Banco de dados OpenLDAP:

- É um *software* aberto;
- Está otimizado para fazer pesquisas de informação, é leve e rápido;
- Centraliza toda a informação trazendo assim enormes benefícios, tais como: um único ponto de administração, menos dados duplicados;
- Tem um mecanismo de replicação incluído (slurpd);
- Tem mecanismos de segurança tanto para a autenticação (SASL) como para o troca de dados (SSL/TLS);
- Atualmente várias aplicações tem suporte para LDAP.

## 2.5 PostgreSQL

O Postgres (POSTGRESQL, 2008) é um sistema Gerenciador de Banco de Dados (SGBD), objeto-relacional de código aberto. É considerado objeto-relacional por implementar, além das características de um SGBD relacional, algumas características de orientação a objetos, como heranças e tipos personalizados. Oriundo do projeto POSTGRES da Universidade de Berkeley, iniciado em 1986, com a primeira versão disponibilizada ao público em 1989 (POSTGRESQL-BRASIL, 2008), tendo a linguagem *Structured Query Language* (SQL) como padrão, possui diversos recuroso como, integridade transacional, controle de corrência multi-versão entre outros. É amplamente utilizado tanto no campo acadêmico como na área comercial.

### 2.6 Fone@RNP

A RNP foi criada em 1989 pelo Ministério da Ciência e Tecnologia. Seu objetivo era prover uma infra-estrutura de rede de dados nacional para a comunidade acadêmica. A rede começou a ser montada em 1991 e em 1994 já atingia todas as regiões do país. Em 2005 houve uma atualização e o backbone passa a utilizar enlaces ópticos e opera com grande velocidade. A RNP possui 27 Pontos de Presenças (POPs) regionais.

Em 2004 o grupo de trabalho da RNP, denominado Voz sobre IP (GT-VoIP)(RNP, 2008a), disponibilizou o serviço fone @RNP. Trata-se de um projeto de implementação de voz no backbone<sup>4</sup> da RNP, o projeto permite as instituições de ensino e pesquisa, assim como ministérios do Governo, comunicações de voz via Internet. Em 2005 com recursos do governo federal surgiu o projeto VoIP4all com a finalidade de aumentar a base de usuários e integrar 77 instituições ao fone@RNP. Segundo(RNP1, 2008) hoje o projeto reúne 81 instituições participantes, sendo 51 Universidades, 23 centros de pesquisa, 5 CEFET e 2 Ministérios públicos, interligando diversas regiões do país. Uma das vantagem deste projeto é que ligações entre instituições participantes do projeto não geram custos com telefonia. O fone@rnp provê também mobilidade aos usuários, ou seja, um usuário com acesso a Internet e um Softphone, telefone IP ou ATA pode

<sup>4</sup>Conjunto de circuitos, geralmente de alta velocidade, que formam os segmentos principais de uma rede de comunicações, e onde os segmentos secundários se ligam.

estar com seu ramal conectado até mesmo quando não está em sua instituição.

Destaca-se algumas vantagens obtidas na utilização do serviço fone@RNP:

- Mobilidade: Os usuários podem se conectar ao sistema VoIP mesmo quando não estão em sua instituição;
- Expansão de ramais: Ampliação dos números de ramais, uma vez que cada computador da instituição passa a ser um ramal do serviço de telefonia VoIP;
- Redução de custos: Provê uma economia considerável no custo da conta telefônica, principalmente nas chamadas telefonicas interurbanas; e
- Aproximação da comunidade acadêmica: A facilidade e economia obtida através da utilização do sistema de telefonia VoIP possibilita a aproximação dos membros da comunidade acadêmica de todas regiões do país.

Para tornar-se uma instituição participante do projeto, é necessário primeiramente que a instituição esteja cadastrada como uma organização usuária perante a RNP e solicitar a adesão ao serviço fone@RNP junto a RNP.

Até 2007, o encaminhamento de chamadas do serviço fone@RNP utilizava apenas o protocolo H.323, a partir deste mesmo ano, o serviço passou a ser disponibilizado também com a utilização do protocolo SIP, protocolo este que já era usado para as chamadas locais e que deverá substitiur o H.323, visto que, as novas intituições participantes são inseridas ao serviço na arquitetura SIP e as intituições já participantes deverão migrar.

# 3 *Implantação do serviço fone@RNP no CEFET-SC*

Este capítulo tem por objetivo detalhar a implantação do sistema de telefonia VoIP na rede CEFET-SC. O sistema é integrado ao projeto de telefonia VoIP, projeto fone@RNP, disponibilizado pela Rede Nacional de Ensino e Pesquisa (RNP). Sao descritos os ˜ *Softwares* e *Hardwares* que integram o serviço, assim como os procedimentos tomados para a implantação do serviço.

Para adesão ao fone @RNP é necessário que a instituição solicitante cumpra alguns requisitos, como por exemplo, ser uma instituição usuária da rede RNP. Salienta-se que todas as intituições usuárias da RNP podem solicitar adesão ao serviço fone@RNP. As solicitações são analisadas pela RNP e somente após o comunicado de aprovação o processo de implantação do serviço é iniciado. A implantação do serviço é de responsabilidade da instituição solicitante. A RNP disponibiliza o Laboratório de Voz sobre IP da Universidade Federal do Rio de Janeiro (LabVoIP) para suporte técnico e homologação das intituições iniciantes no fone@RNP.

Após a aceitação do CEFET-SC no serviço fone@RNP, foi disponibilizado, através do Lab-VoIP, o prefixo 1052 associado ao CEFET-SC. Cabe salientar que cada instituição participante do fone@RNP recebe um prefixo de quatro d´ıgitos que a indentifica no sistema VoIP.

## 3.1 Arquitetura VoIP implantada

A arquitetura física do sistema VoIP é composta por duas máquinas para hospedagem dos serviços e uma placa *gateway* de voz *Foreign Exchange Office* (FXO) com duas interfaces analógicas para conexão ao PABX da unidade CEFET São José.

A figura 3.1 mostra a arquitetura do ambiente de telefonia VoIP instalado no CEFET-SC conforme requisitos da RNP.

A utitilização da placa *gateway* de voz possibilita a integração dos serviços de telefonia VoIP e convencional, possibilitando aos usuários do CEFET originar e receber chamadas VoIP

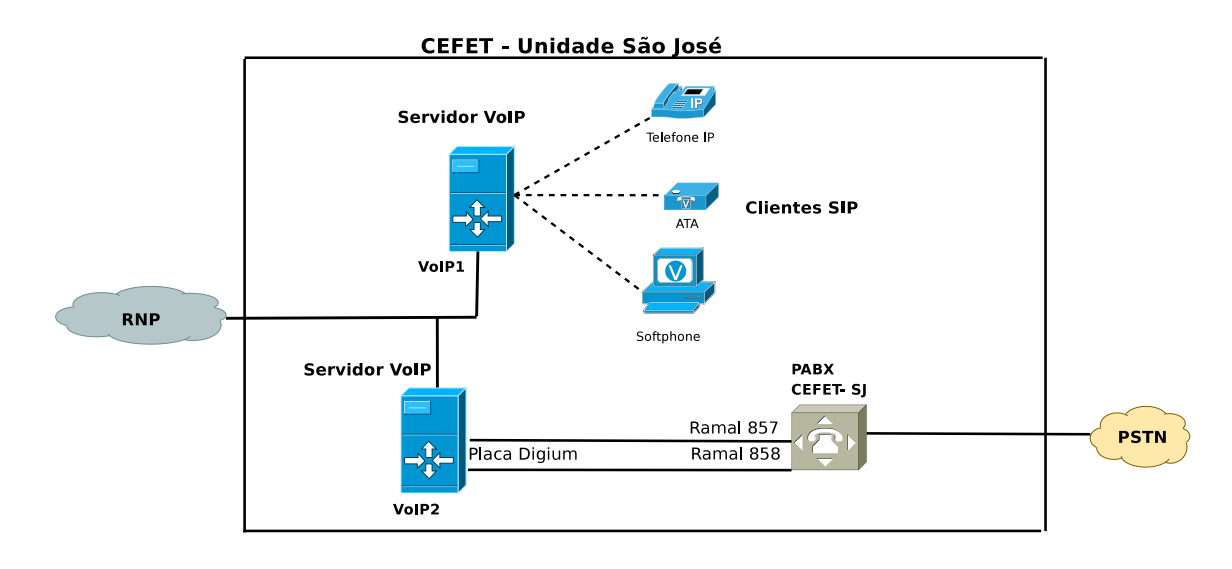

Figura 3.1: Arquitetura do sistema de Telefonia VoIP do CEFET-SC

apartir de seus próprios ramais telefônicos da telefonia convencional (PABX), além de telefones IP, ATAs e *Softphones*.

A figura 3.2 ilustra a placa gateway de voz utilizada para integração do serviço de telefonia VoIP ao PABX da instituição.

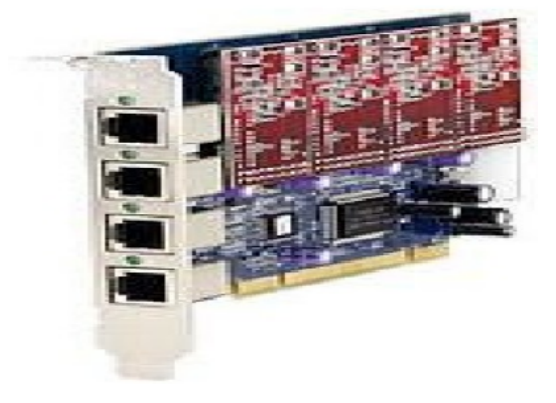

Figura 3.2: Placa Digium TDM400P (DIGIUM, 2008)

Na especificação do serviço fone@RNP foi determinado, pela RNP, a utilização de duas máquinas destinadas exclusivamente ao provimento do serviço VoIP. Esta determinação deu-se com o intuito de prover balanceamento de carga do sistema, pois assim, os serviços são distribuidos nas duas máquinas, não sobrecarregando o processamento dos servidores VoIP. O sistema não é reduntante, ou seja, caso uma das máquinas apresente problemas em seu funcionamento, o serviço de telefonia VoIP fica indisponível aos usuários.

O primeiro passo para a implantação do serviço fone@RNP deu-se com a instalação das duas maquinas, servidores do sistema VoIP, com o sistema operacional Debian disponilizado ´ pelo LabVoIP (LABVOIP, 2008).

O servico fone@RNP combina diversos servicos e produtos, como apresentado na tabela 3.1. A seguir é feita uma breve explanação sobre esses produtos e suas funções dentro do ambiente fone@RNP.

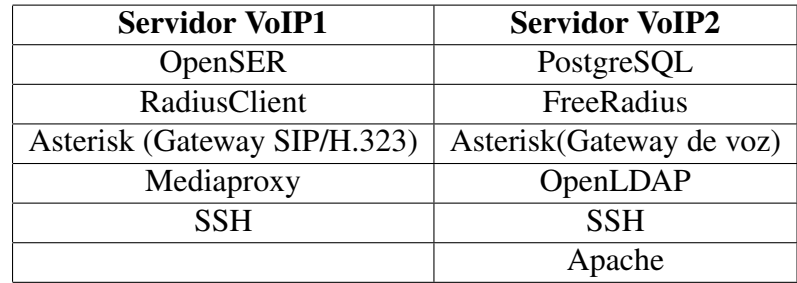

Tabela 3.1: Distribuição de serviços na máquinas, VoIP1 e VoIP2

Asterisk- A presença do Asterisk no ambiente implantado têm duas finalidades. A primeira é atuar como *gateway* entre os ambientes SIP e H.323 (utilizado em instituições que possuem clientes H.323) e a segunda como um *gateway* de voz, provendo interoperabilidade entre os sistemas de telefonia VoIP e a rede de telefonia convencional, através de uma placa *gateway* (placa Digium TDM400P).

OpenSER- Trata-se de um servidor SIP *proxy*. Atua na arquitetua proposta como um servidor SIP, robusto e de grande capacidade. É responsável por registrar e gerenciar todas as chamadas telefônicas e usuários no ambiente SIP proposto.

FreeRADIUS- O FreeRadius na estrutura proposta é responsável por validar e autorizar usuários no sistema VoIP, manter e encaminhar os registros de tempo, detalhes da conexão e duração de utilização do serviço, encaminhando as informações ao banco de dados para armazenamento.

OpenLDAP- Na arquitetura do sistema VoIP implantada, utiliza-se o OpenLDAP para o armazenamento de informações de contas de usuários, como email, nome completo, senha entre outros, que serão utilizados para a autenticação e autorização dos usuários no sistema VoIP.

PostgreSQL- O banco de dados PostgreSQL é utilizado na arquitetura para o armazenamento de dados estatísticos utilizado na contabilização das chamadas telefônicas realizadas. Também é armazenado no banco Postgres a listagem de usuários *on-line* no sistema VoIP.

Média Proxy - Na arquitetura o *média Proxy* é o *proxy* de mídia, responsável pelo encami-

nhamento das chamadas para clientes que estejam encobertos por *Network Address Translation* (NAT).

## 3.2 Classificação das chamadas no sistema VoIP

O Sistema VoIP implantado no CEFET-SC possibilita a realização de chamadas VOIP para VoIP e VoIP para PSTN. Cabe lembrar que o sistema implantado no CEFET-SC atua sobre a arquitetura SIP, ou seja, o sistema não terá clientes H.323, que não impossibilita a realização de chamadas destinadas a clientes H.323 de outras instituições.

Classifica-se as chamadas telefônicas do sistema VoIP ulilizado pelo CEFET-SC como: SIP-SIP, SIP-H.323(vice-versa) e SIP-PSTN.

#### Registro de agente SIP

Quando um agente, (nomenclatura utilizada à usuários da telefonia VoIP), deseja conectarse em um sistema de telefonia baseado em SIP (COLCHER et al., 2005), o primeiro procedimento à ser realizado será o registro do agente no servidor SIP. Desta forma, o servidor terá o conhecimento da localização correta do agente, e as chamadas poderão ser encaminhadas a ele corretamente.

O registro dos agentes no ambiente VoIP implantado no CEFET-SC é realizado da seguinte forma:

A figura 3.3 ilustra o procedimento de registro.

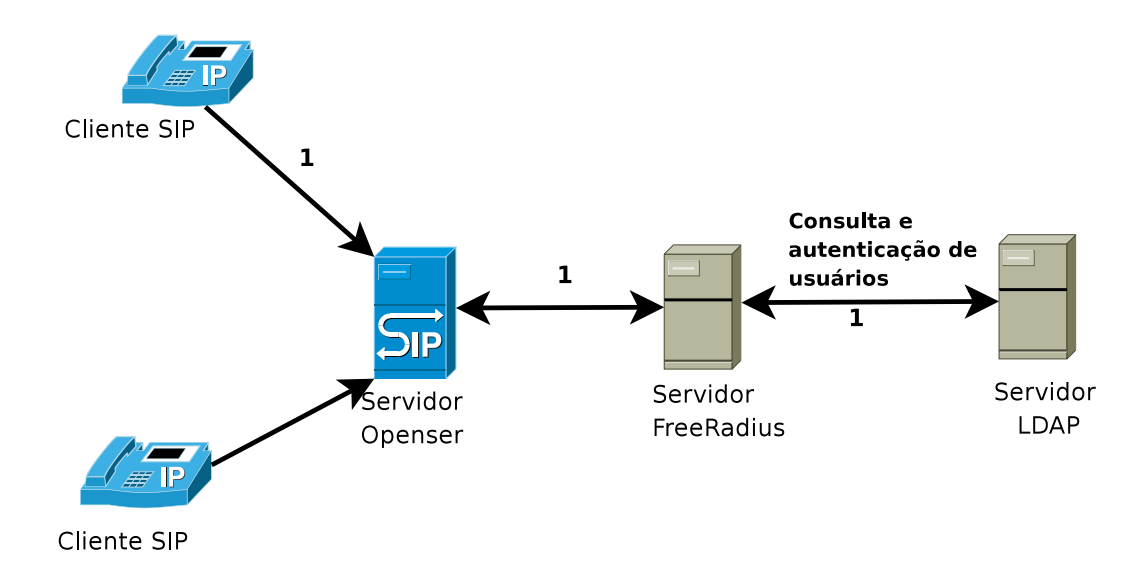

Figura 3.3: Procedimento de registro de usuários no servidor SIP.

O agente SIP envia o pedido de registro ao servidor OpenSER, o servidor nega o registro encaminhando a mensagem "Status: 401 Unauthorized" ao cliente. O cliente SIP realiza um novo pedido de registro ao servidor encaminhando os dados de usuário, senha, aplicação utilizada entre outros. O OpenSER utiliza o servidor FreeRadius para autenticação, verificando na base LDAP os dados do cliente para autenticação (passo 1).

A figura 3.4 ilustra o procedimento de registro graficamente.

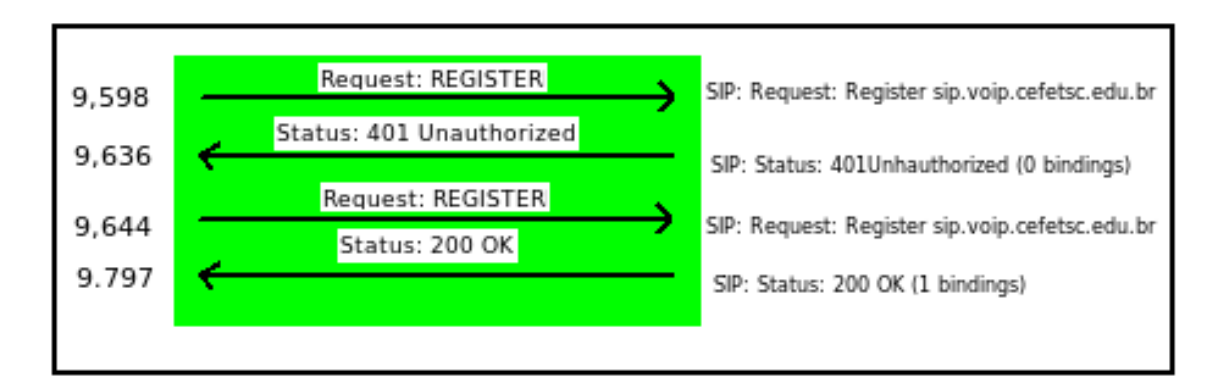

Figura 3.4: Gráfico das mensagens trocadas entre agente e servidor SIP no registro de usuários.

#### Chamadas SIP-SIP

O usuário, através de um agente SIP, efetua a discagem para o número de destino e este número é encaminhado ao servidor OpenSER. O OpenSER através de uma consulta ao banco de dados PostgreSQL verifica a rota desta chamada. Se a chamada for destinada a outra instituição ele encaminha via SIP para o servidor OpenSER de destino . Caso o destino seja um ramal do próprio servidor, ou seja, uma chamada local o servidor Openser encaminha a chamada diretamente ao usuário de destino (passo 1). Ao final da chamada o FreeRADIUS envia os dados de estatística da chamada para armazenamento no banco de dados PostgreSQL (**passo 2**).

A figura 3.5 ilustra o procedimento de uma chamada entre clientes SIP. 1

#### Chamadas SIP-H.323

O usuário SIP, efetua uma discagem para um cliente H.323 (pertencente a outra instituição), os dígitos discados são encaminhados ao servidor OpenSER. O OpenSER verifica que o destino  $\acute{\text{e}}$  um usuário H.323 e encaminha a chamada para o Gateway Nacional da RNP, as máquinas dser1.rnp.br e dser2.rnp.br, responsáveis pela mudança de sinalização SIP/H.323 (passo 1). Ao término da chamada o FreeRadius envia dados a serem gravados no Postgres para estatística (passo 2).

A figura 3.6 ilustra o procedimento para o estabelecimemto de uma chamada entre clientes

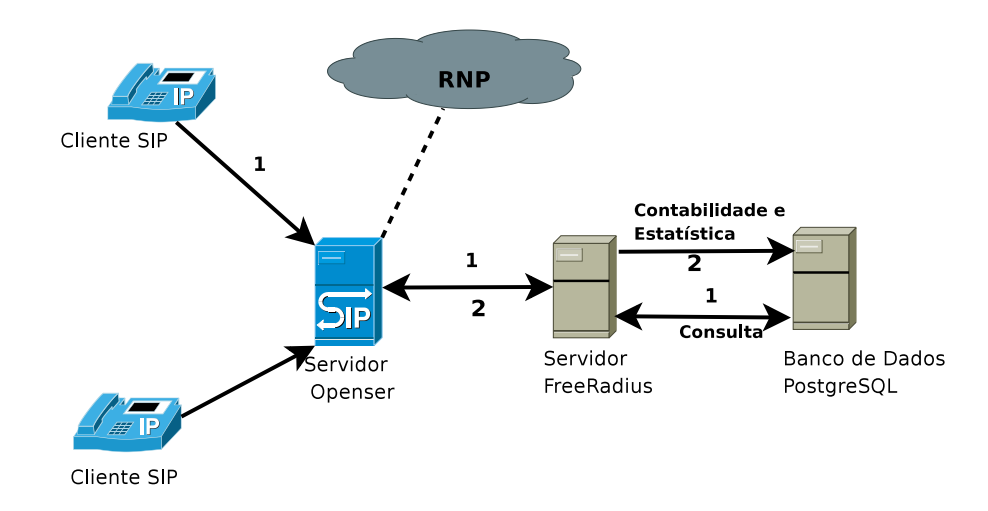

Figura 3.5: Chamada entre clientes SIP-SIP.

**RNP** Cliente SIP Chamada é encaminhada aos servidores dser1 ou dser2 da RNP Contabilidade e Estatística  $\mathbf{1}$  $\mathbf{1}$  $\overline{2}$ Consulta<sup></sup> Servidor Banco de Dados Servidor FreeRadius PostareSOL Openser Cliente SIP

Figura 3.6: Chamada entre clientes SIP-H.323.

#### Chamadas VoIP-PSTN

O cliente SIP, efetua uma discagem para um número de destino da telefonia convencional (PSTN). O número discado é encaminhado ao asterisk que funciona como *gateway* de voz e utiliza o seu plano de discagem e a placa analógica *gateway* de voz, que está interligada ao PABX do CEFET, possibilitando a comunicação com a telefonia convencional (PSTN) (passo 1). Após o término da chamada o OpenSER utiliza freeRADIUS que envia os dados a serem gravados no banco de dados PostgreSQL para dados de estatística (passo 2).

A figura 3.7 ilustra o procedimento para o estabelecimemto de uma chamada entre clientes SIP-PSTN.

As chamadas PSTN-VoIP não foram implementadas neste trabalho. Cabe salientar que a

SIP-H.323.

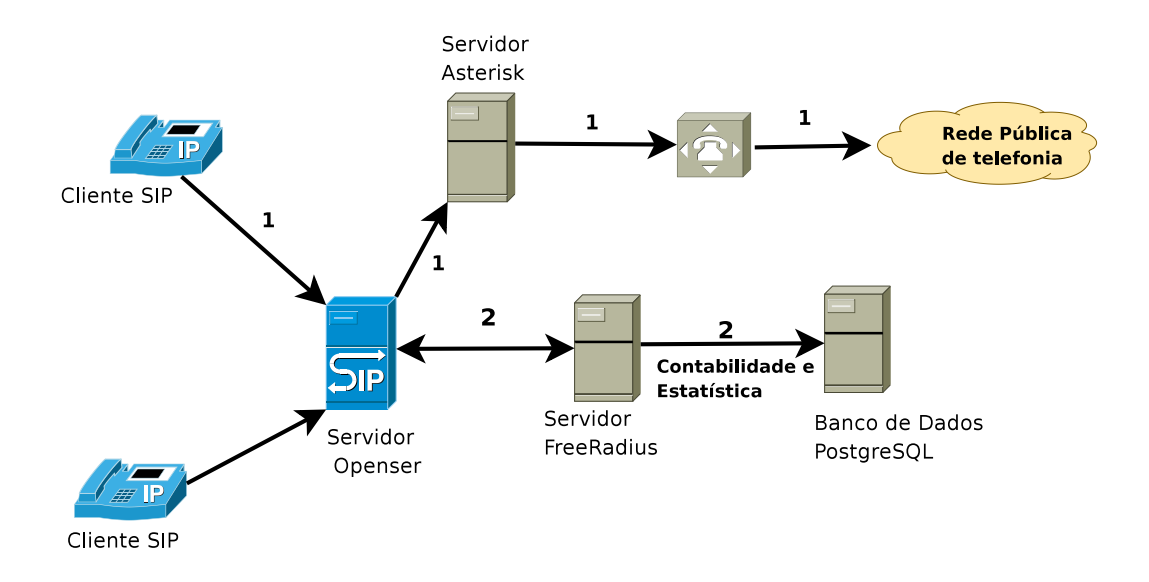

Figura 3.7: Chamada entre cliente SIP-PSTN.

placa *gateway* de voz instalada possui uma capacidade máxima de quatro portas FXO, porém, o sistema possui apenas duas portas, as quais estao sendo utilizadas para ramais internos, ˜ tornando-se necessário a aquisição de outras duas portas analógicas FXO para viabilizar o estabelecimento de chamadas no sentido PSTN-VoIP. As chamadas PSTN-VoIP possibilitam um usuário localizado na rede de telefonia convencional comunicar-se com um ramal VoIP através do sistema de telefonia VoIP do CEFET-SC.

## 3.3 Validação do sistema VoIP

Para validação do sistema VoIP instalado no CEFET-SC unidade São José, realizou-se varios testes em conjunto com o LabVoIP da Universidade Federal do Rio de Janeiro, labo- ´ ratório este designado pela RNP para validação do ambiente.

Esta validação realizou-se em quatro partes, descritas à seguir.

#### 3.3.1 Testes Locais

Após a instalação do sistema VoIP, os testes locais são os primeiros testes de validação do sistema. Para este teste criou-se dois ramais SIP, através da ferramenta Féjeca disponibilizada pela RNP, um ramal foi conectado pelo LabVoIP e o outro na própria instituição. Realizou-se os seguintes testes:

• Validação do registro dos usuários no sistema VoIP do CEFET-SC - *Neste teste foi vali-*

*dado o registro de usuarios no sistema de telefonia VoIP. ´*

- Testes de chamadas entre dois usuarios SIP cadastrados no sistema VoIP do CEFET-SC ´ *Neste teste foi validado o encaminhamento de chamadas locais do servidor SIP.*
- Testes de chamadas entre um usuário SIP cadastrado na instituição e um telefone da rede convencional da cidade - *Neste teste foi validado o encaminhamento de chamadas a rede publica local. ´*

Cabe salientar que as chamadas com destino a rede de telefonia convencional da cidade de Florianópolis e região metropolitana atendidas pelo prefixo local, são completadas através do PABX da Universidade Federal de Santa Catarina (UFSC).

Os testes realizados possibilitaram a validação do registro de usuários no ambiente SIP. Foi possível validar o encaminhamento das chamadas para ramais locais do servidor SIP, assim como chamadas locais para a rede de telefonia publica da cidade. ´

#### 3.3.2 Testes entre instituições c1om ambientes SIP

Estes testes foram executados entre o CEFET-SC e outra instituição, fornecida pelo Lab-VoIP, com encaminhamento de chamadas nacional via SIP.

Realizou-se os seguintes testes:

• Originar uma chamada, atraves de um ramal SIP conectado ao CEFET-SC, para um ramal ´ SIP de outra instituição -

*Neste teste foi validado o encaminhamento de chamadas com destino a clientes SIP de outras intituic¸oes, ou seja, clientes registrados em servidores de outras localidades. ˜*

• Receber uma chamada, atraves de um ramal SIP conectado ao CEFET-SC, de um ramal ´ SIP de outra instituição -

*Neste teste foi validado o recebimento de chamadas pelo sistema VoIP implantado no CEFET-SC.*

#### 3.3.3 Testes com instituição que opera em ambiente H.323

Estes testes foram executados com intuito de validar o encaminhamento de chamadas entre o CEFET-SC (ambinete SIP) e instituições que operem no ambiente H.323.

Realizou-se os seguintes testes:

• Originar uma chamada, atraves de um ramal SIP conectado ao CEFET-SC, para um ramal ´ H.323 fornecido pelo LabVoIP -

*Neste teste foi validado o estabelecimento de chamadas para clientes H.323 de outras*  $instituic\tilde{o}es.$ 

• Receber uma chamada, atraves de um ramal SIP conectado ao CEFET-SC, de um ramal ´ H.323 fornecido pelo LabVoIP -

*Neste teste foi validado o recebimento de chamadas atraves de clientes H.323 de outras ´*  $institute\tilde{o}es.$ 

#### 3.3.4 Testes de chamadas através do *Interactive voice response* (IVR)

Estes testes tem por objetivo validar as chamadas VoIP realizadas apartir do PABX do CEFET.

Realizou-se os seguintes testes:

- Originar uma chamada, através de um ramal do PABX da instituição, para o número chave da *Interactive voice response* (IVR), ramal 740;
- Originar uma chamada para um ramal SIP do CEFET-SC;
- Originar uma chamada para um telefone convencional da cidade;
- Originar uma chamada para um ramal SIP de outra instituição, fornecido pelo LabVoIP;
- Originar uma chamada para um ramal H.323 de outra instituição, fornecido pelo LabVoIP;
- Originar uma chamada para PABX de outra instituição com encaminhamento SIP;
- Originar uma chamada para PABX de outra instituição com encaminhamento H.323;
- Originar uma chamada para um telefone da rede convencional de outra cidade via instituição com encaminhamento SIP; e
- Originar uma chamada para um telefone da rede convencional de outra cidade via instituição com encaminhamento H.323;

*Os testes acima validaram a int1egração dos sistemas de telefonia VoIP e Convencional.* 

#### 3.3.5 Resultado da validação

Todos os testes realizados para validação das chamadas telefônicas no ambiente SIP instalado no CEFET-SC, segundo o roteiro de testes encaminhados pelo LabVoIP, foram completadas corretamente. Desta forma, realizou-se a homologação do sistema VoIP em conjunto com o LabVoIP. A RNP foi notificada, através do LabVoIP, sobre o resultado da homologação.

## 3.4 Desenvolvimento de uma ferramenta para gerenciamento dos usuários

Para o desenvolvimento da ferramenta foi utilizada a linguagem de programação PHP (PHP, 2008).

Segundo (NIEDERAUER, 2004) o PHP é uma das linguagens mais utilizadas no desenvolvimento de páginas WEB. O PHP é uma linguagem de código aberto e gratuito com uma documentação completa e detalhada que facilita sua utilização.

Destaca-se algumas características que influenciaram na criação de uma ferramenta em PHP para gerenciamento de usuários neste trabalho.

- A Linguagem PHP está embutida no *HyperText Markup Language* (HTML);
- Baseado no servidor O código é executado no servidor. Quando um usuário acessa uma página PHP através de seu navegador WEB, o código é executado no servidor, e os resultados são encaminhados à seu navegador. Portanto, o navegador exibe a página já processada, não consumindo recursos da máquina do usuário para este processamento.
- Segurança do código As linhas de programação em PHP não são visualizadas através do navegador, como por exemplo acontece com a programação HTML;
- Banco de dados O PHP provê suporte à diversos bancos de dados, como: PostgreSQL, OpenLDAP, Oracle, MySQL, SQL Server entre outros.
- Portabilidade- O PHP funciona em diversos sistemas operacionais, como: Linux, Unix, Windows.

#### 3.4.1 A ferramenta de gerência dos usuários

A Rede Nacional de Ensino e Pesquisa (RNP) disponibiliza uma ferramenta para administração de contas de usuários, denominada Féjeca. Trata-se de uma implementação básica, disponibilizada pra que as intituições possuam uma ferramenta gráfica para a realização inicial dos cadastros, alterações e exclusões dos usuários do sistema VoIP, assim como algumas informações de estatísticas do sistema.

O desenvolvimento de uma ferramanta para gerência de usuários mais completa é de responsabilidade de cada instituição participante. Desta forma, realizou-se neste trabalho o desenvolvimento da ferramenta de gerência de usuários do sistema VoIP do CEFET-SC com o objetivo de facilitar e agilizar o gerenciamento de usuarios do sistema VoIP, permitindo assim a ´ cada usuário<sup>1</sup> do serviço criar e alterar dados de sua conta pessoal.

Através da ferramenta os usuários podem realizar:

- Cadastro no sistema VoIP;
- Alteração de senha no sistema VoIP;
- Verificação das estatísticas de suas chamadas realizadas;
- Acesso a lista de usuarios on-line; ´
- · Busca de usuários através do nome ou ramal;
- Listagem de todos os usuarios e ramais do sistema VoIP no CEFET-SC. ´

A ferramenta pode ser acessada por qualquer usuario, mediante acesso a internet e um ´ navegador Web, bastando digitar a URL da interface http://www.voip.cefetsc.edu.br.

A figura 3.8 ilustra a página inicial da ferramenta de gerência de usuários.

Para utilização da ferramenta, o usuári1o deve inserir na página inicial seus dados pessoais de usuário e senha da rede CEFET. Após autenticação, caso o usuário ainda não esteja cadastrado no sistema VoIP é direcionado à página de cadastro de usuários. Caso ele já possua cadastro no sistema VoIP do CEFET-SC é direcionado à página de alteração de senha e estatística de chamadas.

Após a realização do cadastro do usuário, os dados pessoais de sua conta no sistema VoIP são encaminhados via email ao usuário.

<sup>&</sup>lt;sup>1</sup>Professores e servidores que já possuam uma conta junto a base LDAP da instituição

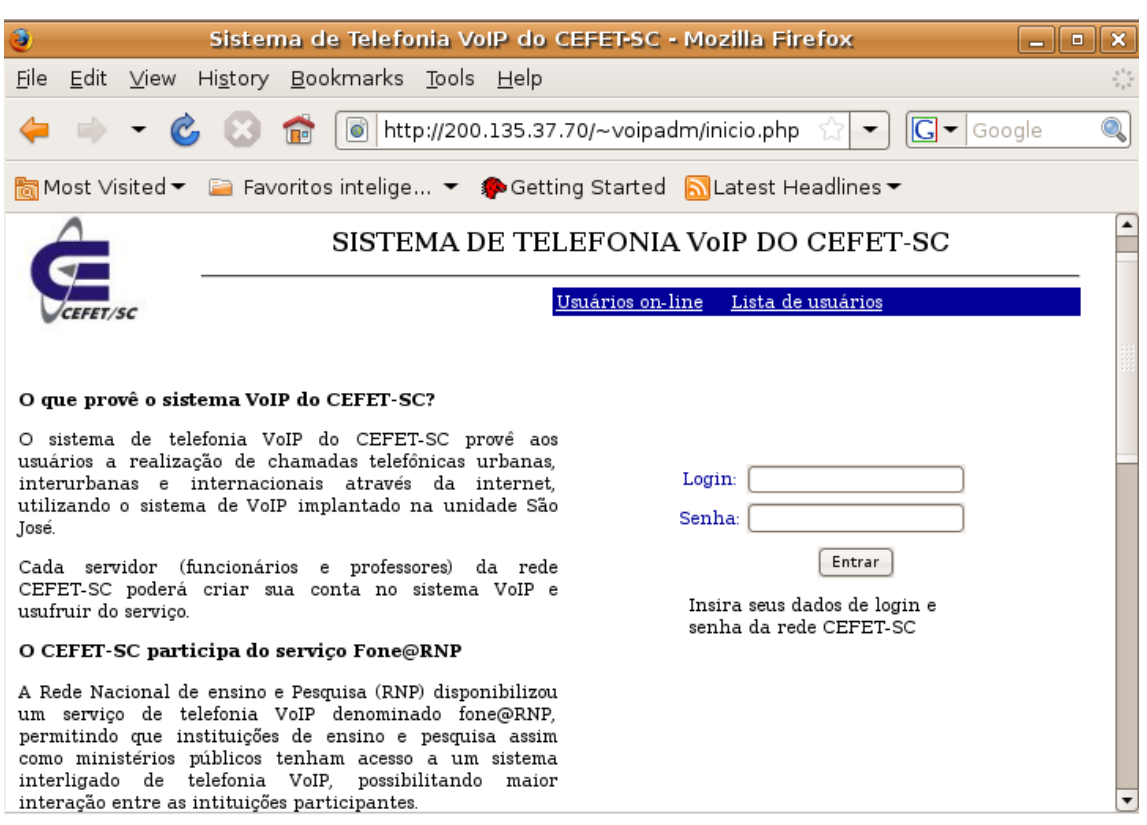

Figura 3.8: Página inicial da interface Web

A figura 3.9 ilusta a página de cadastro de usuário.

Os acessos a lista de usuários on-line, listagem de usuários e busca de usuários são disponibilizados diretamente através de *links* na página principal da ferramenta.

A figura 3.10 ilustra a página de pesquisa de usuários.

A página de pesquisa de usuários provê três tipos de pesquisas, descritas abaixo:

- Pesquisa por nome;
- Pesquisa pelo número de telefone;
- Pesquisa a todos os usuarios cadastrados no sistema VoIP. ´

A ferramenta de gerência de usuários, para a realização de suas facilidades, provê em seu código conexões, consultas e inserções de dados nos bancos de dados *OpenLDAP* e *Postgres* das máquinas servidores do serviço VoIP. Também realiza autenticação de dados no banco de dados OpenLDAP do CEFET-SC (Unidade Mauro Ramos).

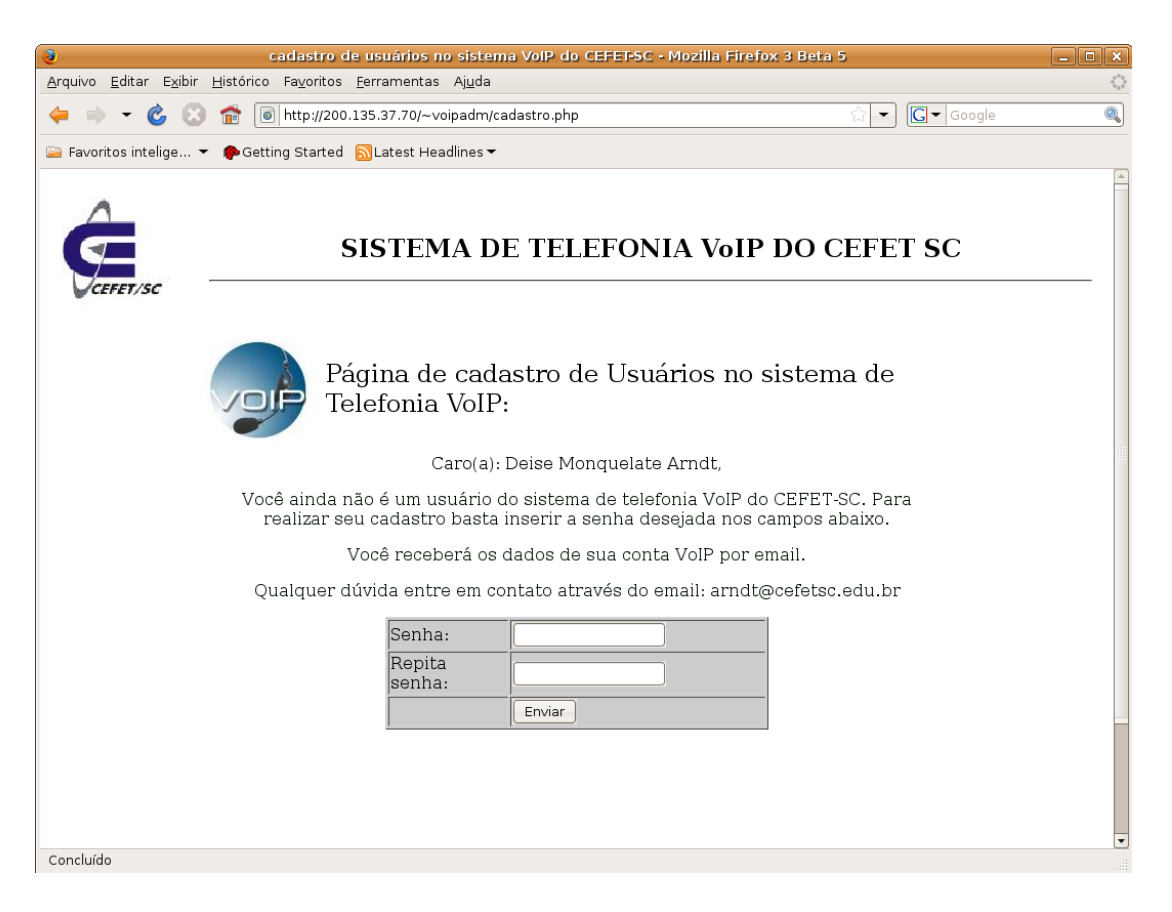

Figura 3.9: Página de cadastro de usuário no sistema VoIP

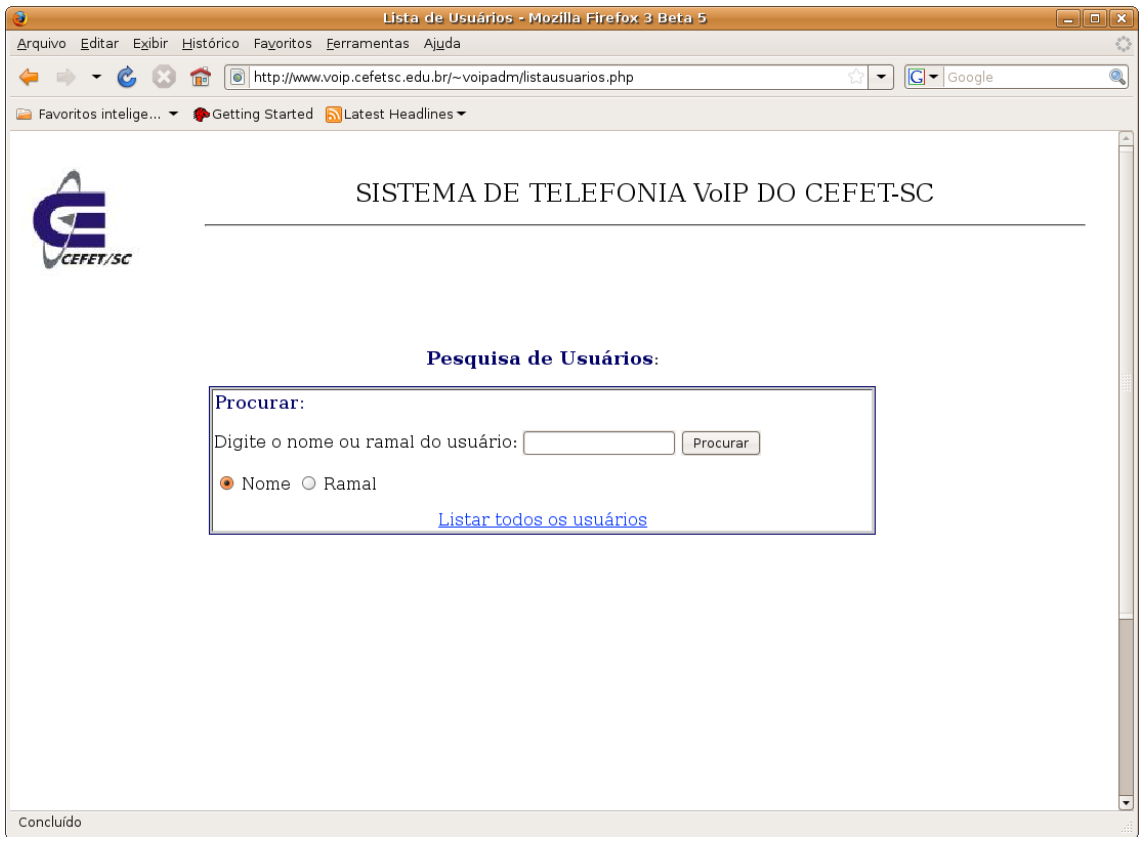

Figura 3.10: Página de pesquisa de usuários no sistema VoIP

## 3.5 Proposta de Cenários para a integração de todas as unidades do CEFET-SC no serviço fone@RNP

Nesta sessão descreve-se propostas para a integração de todas unidades do CEFET-SC no serviço fone@RNP.

## 3.5.1 Cenário 1- Todas as unidades do CEFET-SC conectadas ao fone@RNP através da unidade São José

No cenário 1, as unidades do CEFET no estado estão conectadas no serviço fone@RNP através da unidade São José. A figura 3.11 ilustra a arquitetura utilizada no cenário 1:

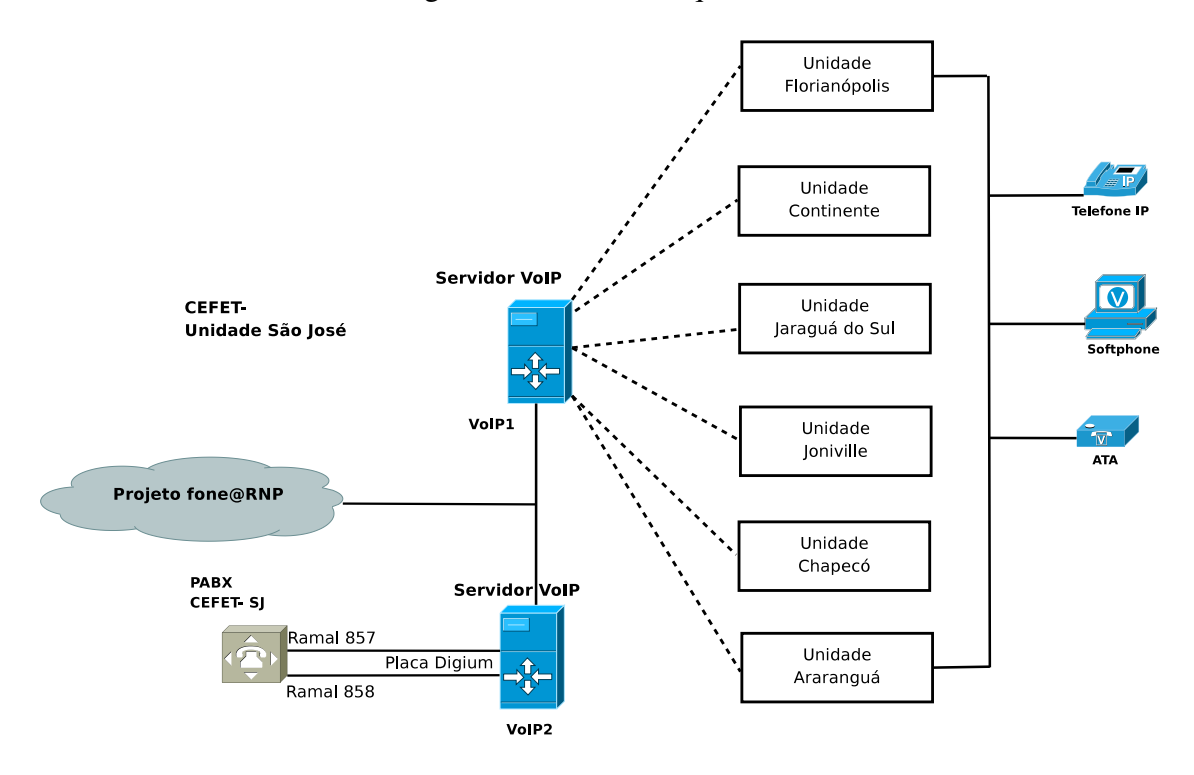

Figura 3.11: Cenário 1- Todas as unidades do CEFET-SC estão conectas ao fone@RNP através da unidade São José

#### Características do cenário 1

No cenário 1, todas as unidades do CEFET no estado estão conectadas ao serviço fone@RNP através da estrutura instalada na unidade São José, ou seja, o serviço de telefonia VoIP é disponibilizado à todas as unidades do CEFET no estado, através da unidade São José. O acesso das

unidades ao serviço fone@RNP, com exceção da unidade São José, dá-se através dos equipamentos:

- *Softphones*;
- Telefone IP;
- Adaptadores de telefones analógicos (ATAs).

Neste cenário todos os CEFETs no estado utilizam o mesmo prefixo 1052 disponibilizado pela RNP à unidade São José.

#### Vantagens do Cenário 1

A primeira vantagem deste cenário é a utilização de uma estrutura já funcional e disponível à todas as unidades do CEFET no estado. As unidades, através dos equipamentos listados acima, já podem fazer uso do sistema de telefonia VoIP. Com a utilização desta estrutura funcional as demais unidades isentam -se de despesas como aquisição de equipamentos para o provimento do serviço, custos de mão-de-obra especializada para instalação e configuração do sistema de telefonia VoIP, assim como, a administração do sistema é realizado apenas pela unidade São José, onde a arquitetura está instalada não sendo necessário a disponibilidade de um administrador em cada unidade.

#### Desvantagens do Cenário 1

Apresenta-se algumas desvantagens deste cenário como a centralização do serviço de telefonia VoIP na unidade São José. Salienta-se que caso a unidade São José tenha algum problema no provimento do serviço de telefonia VoIP, as demais unidades do estado terão o serviço de telefonia VoIP indisponível. Neste cenário impossibilita-se a integração do sistema de telefonia VoIP com o PABX de cada unidade, ou seja, o acesso ao serviço fone  $@RNP$  dá-se apenas através de *Softphones*, telefones IP e Adaptadores de telefones analógicos (ATA), com excessão da unidade São José que provê o serviço e tem o seu PABX integrado ao sistema.

## 3.5.2 Cenário 2- Cada unidade do CEFET-SC possui um servidor VoIP integrado a unidade São José

No cenário 2, cada unidade do CEFET no estado possui um servidor VoIP, integrado ao seu PABX e conectado ao serviço fone@RNP através da unidade são José, a figura 3.12 ilustra a

arquitetura utilizada no cenário 2.

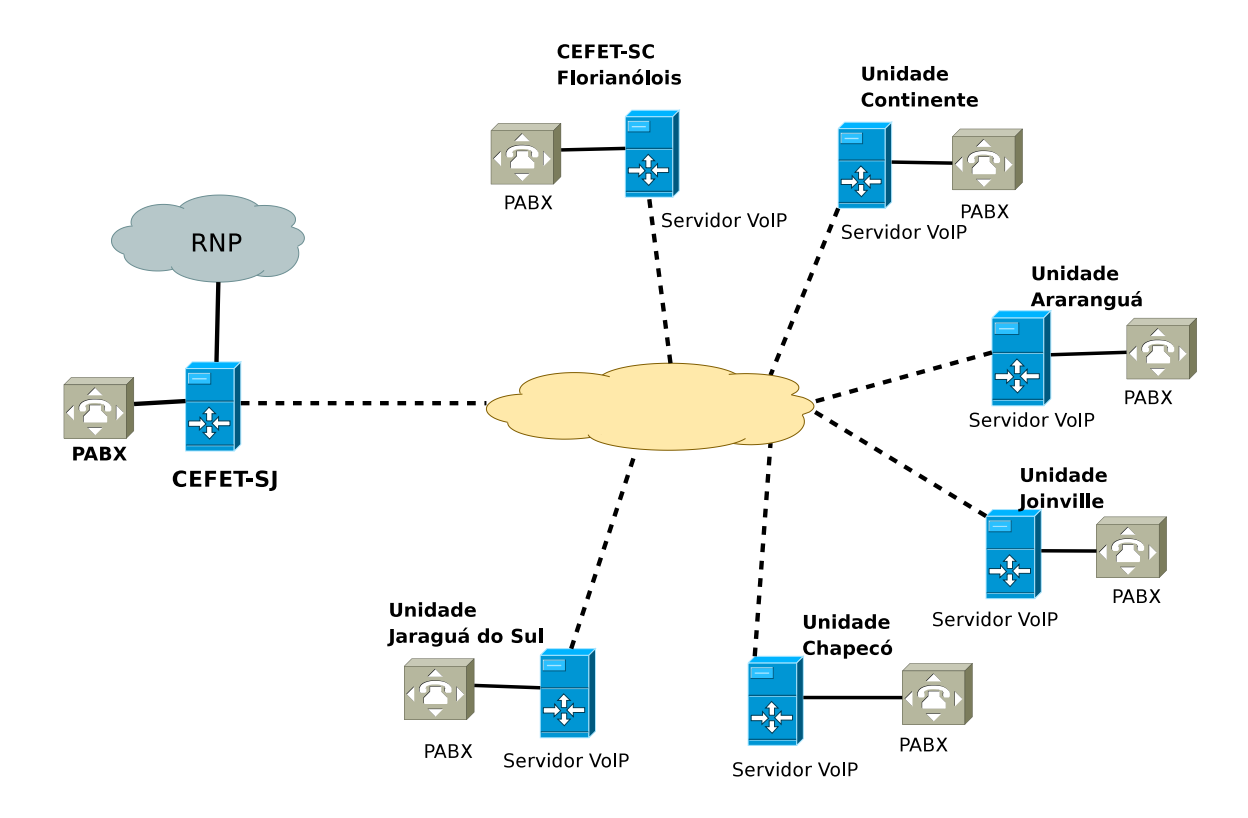

Figura 3.12: Cenário 2- Cada unidade do CEFET-SC possui um servidor VoIP integrado a unidade São José

#### Características do cenário 2

Neste cenário tem-se em cada unidade do CEFET, no estado, um servidor VoIP instalado. Estes servidores estão conectados a unidade São José a qual está conectada a RNP e provê o serviço fone@RNP as demais unidades. Os servidores de cada unidade estão conectados aos seus respectivos PABX, possibilitando a integração de ambos serviços, ou seja, possibilita que as chamadas sejam realizadas através dos ramais de telefonia convencional de cada unidade, assim como através de *softphones*, Telefones IP e ATA. Neste cenário será necessário o desenvolvimento de um plano de discagem para atingir todas as unidades do CEFET no estado.

Neste cenário todos os CEFETs no estado utilizam o mesmo prefixo 1052 disponibilizado pela RNP à unidade São José.

#### Vantagens do cenário 2

Tem-se como grande vantagem deste cenário a possibilidade de integração dos sistemas de telefonia VoIP e telefonia convencional, PABX, em todas as unidades. Desta forma pode-se realizar chamadas VoIP dos proprios ramais das unidades, possibilitando maior praticidade e ´ facilidade na utilização do sistema, assim como através de *softphones*, telefones IP e ATA. O custo deste cenário pode ser considerado intermediário em relação aos demais cenários apresentados neste documento.

#### Desvantagens do cenário 2

Apresenta-se algumas desvantagens deste cenário como a centralização do serviço de telefonia VoIP na unidade São José. Salienta-se que caso a unidade São José tenha algum problema no provimento do serviço de telefonia VoIP, as demais unidades no estado terão seu serviço indisponível. As unidades devem arcar com algumas despesas, como aquisição de um computador exclusivamente destinado a função de servidor VoIP em cada unidade, assim como uma placa *Gateway* de voz para a integração dos serviços de telefonia VoIP e convencional. Desta forma cada unidade deverá disponibilizar ao menos dois ramais em seu PABX para integração do serviços. Tem-se a necessidade de pelo menos um administrador em cada unidade.

### 3.5.3 Cenário 3- Todas unidades estão conectadas ao fone  $@RNP$  diretamente a RNP

No cenário 3, cada unidade do CEFET no estado está conectada ao serviço fone@RNP diretamente com a RNP, a figura 3.13 ilustra a arquitetura utilizada no cenário 3.

#### Características do cenário 3

Neste cenário cada unidade do CEFET no estado é participante do serviço fone@RNP diretamente conectado a RNP, ou seja, o sistema de telefonia VoIP da rede CEFET-SC é descentralizado, cada unidade possui um serviço independente das demais unidades. Cada unidade deverá disponibilizar dois computadores para a instalação dos servidores VoIP, conforme exigência da RNP, e opcionalmente uma placa *Gateway* de voz para a integração com PABX da unidade.

O prefixo 1052 será de uso apenas da unidade São José. Cada unidade receberá um prefixo fornecido pela RNP.

3.5 Proposta de Cenários para a integração de todas as unidades do CEFET-SC no serviço fone@RNP53

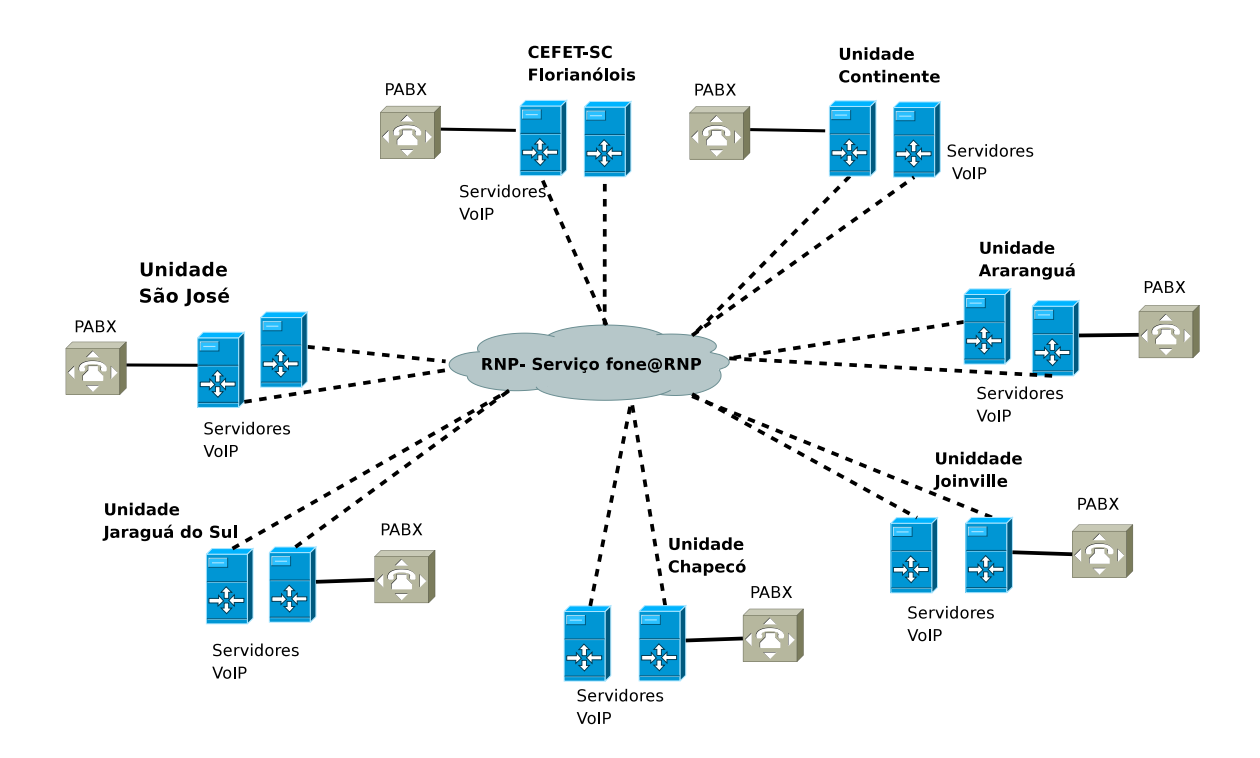

Figura 3.13: Cenário 3-Todas unidades estão conectadas ao fone@RNP diretamente a RNP .

#### Vantagens do cenário 3

Tem-se como vantagem deste cenário a descentralização do sistema de telefonia VoIP, ou seja, cada unidade do CEFET no estado, possui seu serviço independente das demais unidades, pois cada unidade está conectada diretamente a RNP. A possibilidade de integração dos sistemas de telefonia VoIP e convencional é outra vantagem deste cenário, disponibilizando aos usuários a utilização de chamadas VoIP através dos ramais da instituição, assim como através de *softphones*, Telefones IP e ATA.

#### Desvantagens do cenário 3

Apresenta-se algumas desvantagens deste cenário como as despesas de aquisição de dois computadores, utilizados permanentemente e exclusivamente ao serviço de telefonia VoIP na função de servidores, uma placa *Gateway* de voz, para as unidades que desejarem a integração com PABX, assim como as despesas com mão-de-obra para instalação e configuração do serviço VoIP além de um administrador para o sistema em cada unidade.

#### 3.5.4 Resumo dos cenarios apresentados ´

No estudo realizado, destaca-se o cenário 3 como o mais indicado para a adesão ao serviço fone@RNP na rede CEFET-SC devido a descentralização do sistema, além da possibilidade de integração com PABX, possibilitando a utilização dos ramais da unidade para acesso ao serviço de telefonia VoIP, o que proporciona maior agilidade e facilidade de utilização pelos usuários quando na instituição. Neste cenário, cada unidade estará conectada diretamente a RNP e, será responsável pela administração e funcionamento de seu sistema de telefonia VoIP. As unidades terão que arcar com os custos para a aquisição de equipamentos e mão-de-obra para instalação e configuração do serviço de telefonia VoIP.

O cenário 1 provê um sistema centralizado, porém com custos reduzidos, pois todas as unidades do CEFET no estado utilizam o sistema de telefonia VoIP através da estrutura já funcional na unidade São José. Este cenário já está disponível para todas as unidades. O cenário não contempla facilidades, como a integração do sistema de telefonia VoIP ao sistema de telefonia convencional utilizado por cada instituição, ou seja, não é possível a integração com PABX das instituições.

O cenário 2 apresenta uma estrutura intermediária onde alguns equipamentos são instalados nas unidades e a integração com PABX é possível, porém o serviço ainda é centralizado na unidade São José.

Este capítulo teve como objetivo descrever o ambiente de telefonia VoIP instalado no CEFET-SC, apresentando propostas para integração das demais unidades do CEFET no estado ao sitema de telefonia VoIP. Também foi apresentado o desenvolvimento da interface WEB, ferramenta para gerenciamento dos usuarios no sistema VoIP. ´

## 4 *Conclusões*

Este trabalho apresentou a implantação do sistema de telefonia VoIP no CEFET-SC integrado ao serviço fone @RNP da rede Nacional de Ensino e Pesquisa (RNP). Para tal implantação realizou-se a instalação, configuração e testes do ambiente VoIP. Realizamos a homologação do sistema perante o LabVoIP (Laboratório designado pela RNP para Homologação), restando apenas a realização da auditoria executada pela RNP para certificação da instituição. Após os processos citados, realizou-se o desenvolvimento de uma ferramenta na linguagem de programação PHP para a realização do gerenciamento dos usuários no sistema de telefonia VoIP do CEFET-SC.

A fase de instalação, configuração e testes dos serviços instalados exigiram tempo e dedicação, principalmente no levantamento de informações sobre os *softwares* instalados em cada servidor e no funcionamento do encaminhamento das chamadas telefônicas locais, entre instituições participantes do fone@RNP e destinadas a rede convencional de telefonia fixa (PSTN).

O serviço fone@RNP não apresenta uma documentação detalhada da arquitetura do sistema. Para esta verificação executou-se uma análise dos vários arquivos de log do sistema de forma a montar o caminho das chamada VoIP. Através de uma pesquisa dos processos contidos nas máquinas servidores verificou-se os serviços instalados assim como seus respectivos arquivos de configurações.

No decorrer dos testes de chamadas não ocorreram problemas oriundos do serviço VoIP do CEFET-SC, os poucos problemas encontrados foram quanto ao estabelecimento de chamadas para telefones da rede convencional de cidades onde instituições participantes do projeto encaminham a chamada, porém, as instituições podem realizar bloqueios no encaminhamento de chamadas locais originadas por seus PABX. As chamadas destinadas exclusivamente as instituições de ensino, pesquisa e ministérios do governo apresentaram resultados positivos.

A avaliação da qualidade de chamada dos usuários SIP registrados na rede do CEFET-SJ foi satisfatória. Cabe salientar que a rede de dados da RNP provê um sistema de priorização de pacotes VoIP em sua rede, ou seja, os pacotes da telefonia VoIP originados no CEFET,

assim como nas demais instituições participantes, possuem priorização no encaminhamento pela rede. Por esta razão avaliou-se positivamente a qualidade das chamadas telefônicas na rede do CEFET-SJ onde não encontrou-se problemas.

Este trabalho propôs três cenários para a integração de todas as instituições do CEFET-SC no ambiente VoIP. Cabe salientar que o serviço VoIP já está disponível a todas unidades, porém, de forma centralizada na unidade São José, conforme apresentado no primeiro cenário. O cenário dois propôs a instalação de um servidor VoIP em cada unidade, permitindo a integração dos sistemas de telefonia VoIP e convencional em todas unidades, porem, o sistema VoIP ainda ´ estaria centralizado na unidade São josé. O terceiro cenário proposto viabiliza a adesão direta de cada unidade do CEFET-SC no serviço fone@RNP, descentralizando o serviço de telefonia VoIP. Apresentou-se as características, vantagens e desvantagens de cada cenário proposto.

Realizou-se o estudo da linguagem de programação PHP, não ministrada ao longo da graduação, para o desenvolvimento de uma interface WEB de modo a disponibilizar aos usuários da rede CEFET-SC uma ferramenta de gerência do ambiente VoIP. O desenvolvimento da ferramenta de gerência, devido a complexidade do sistema VoIP e aos diversos serviços que o compõe, exigiu esforço e muitas horas de dedicação.

O capítulo 1 apresentou uma breve introdução do sistema de telefonia VoIP. O capítulo 2 apresentou a tecnologia VoIP juntamente com os protocolos que a compõe e também o serviço fone@RNP com os serviços que o constituem. E o capítulo 3 apresentou a implantação do serviço de telefonia VoIP no CEFET-SC, integrado ao serviço fone@RNP da rede nacional de ensino e pesquisa (RNP), propostas de cenários para a implantação do serviço VoIP nas demais unidades do CEFET e o desenvolvimento de uma ferramenta em PHP para gerência dos usuários.

Como trabalho futuro, sugere-se agregar novas funcionalidades na ferramenta de gerência de usuários devido a quantidade de informações existentes nos bancos de dados do sistema VoIP. Sugere-se também o aprimoramento e a realização prática de um dos cenários apresentados neste trabalho para a integração de todas unidades do CEFET-SC no serviço fone  $@RNP$ .

## *5 Anexo*

Este anexo tem por objetivo detalhar o processo de adesão ao serviço fone@RNP, detalhar a instalação das máquinas servidoras do serviço VoIP e a instalação da placa *gateway* de voz, com intuito de documentar os processos realizados e servir de documentação base as demais instituições que desejarem a adesão ao fone@RNP.

## 5.1 Adesão ao fone@RNP

O primeiro passo para adesão ao fone@RNP baseou-se no levantamento das necessidades para implantação do serviço VoIP no CEFET. Verificou-se a necessidade de duas máquinas para a instalação dos servidores do serviço e também uma placa *gateway* de voz para a integração com o PABX.

Através da documentação disponibilizada pela RNP, verificou-se a necessidade do encaminhamento via email de informaçãos técnicas da instituição. Baseado neste email a RNP avalia a qualificação da instituição e encaminha a solicitação ao Laboratório VoIP da Universidade do Rio de Janeiro (LabVoIP) para que proceda à homologação da instituição no serviço.

A tabela 5.1 ilustra o formulário de adesão ao serviço fone@RNP, disponibilizado pela RNP.

Realizou-se um levantamento dos requisitos solicitados pela RNP no documento abaixo e o envio das informações.

Após avaliação da RNP, perante nossa solicitação de adesão ao fone@RNP, recebemos o email padrão do laboratório VoIP, como passo inicial para homologação, possuindo o conteúdo: Ao responsável pela homologação:

O processo de homologação de uma instituição depende:

a)Do envio antecipado das informações técnicas especificadas no manual de instalação nas páginas 7 e 8 com antecedência de pelo menos dois dias da data de homologação agendada,

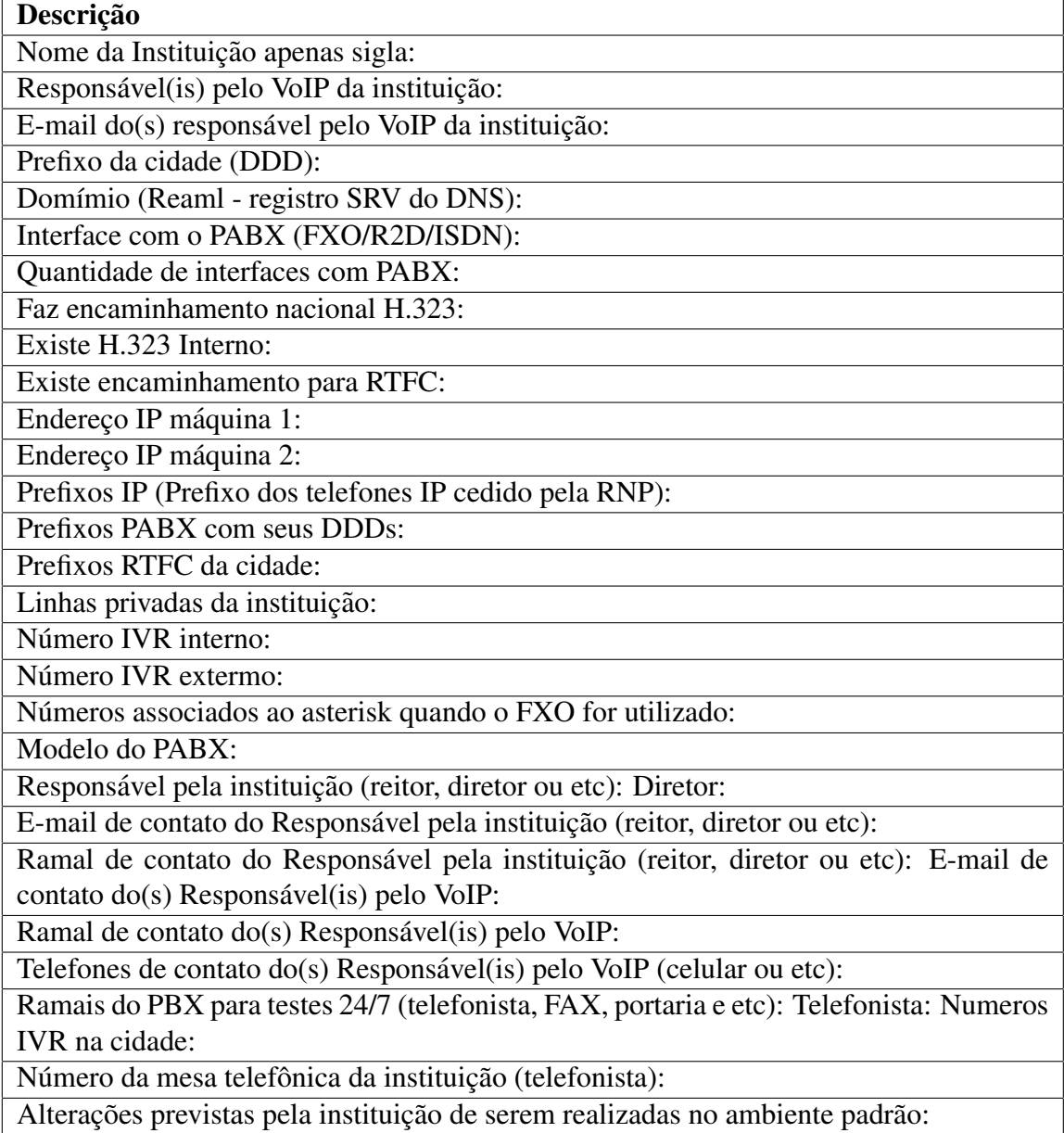

Tabela 5.1: Formulário de solicitação de adesão ao serviço fone@RNP

para que os procedimentos de configuração e de abertura de firewalls do lado da RNP possam ser efetivados e testados pela própria instituição, a partir das máquinas que serão usadas para a implantação do serviço.

b) Da instalação prévia do DEBIAN nas máquinas que suportarão o ambiente. A imagem do Debian 4 está na área de download em http://www.voip.nce.ufrj.br/ (ver manual de instalação).

c) Da configuração de DNS e abertura de firewalls do lado da instituição (página 8, 9 e 10 do manual de homologação).

d) Ter pessoal técnica com dedicação integral no dia da homologação.

TODAS AS ETAPAS ACIMA TÊM QUE SER EXECUTADAS COM ANTECEDÊNCIA E VERIFICADAS ANTES DO DIA AGENDADO PARA A HOMOLOGACÃO.

## 5.2 Instalação das máquinas VoIP1 e VoIP2

O LabVoIP disponibiliza, através de endereço eletrônico, a imagem do sistema Operacional Debian para a instalação das duas máquinas servidores do serviço VoIP. Realizou-se então, conforme solicitação do labVoIP a instalação das máquinas. Após a conclusão da instalação do sistema operacional realizou-se, nas duas máquinas, a instalação do protocolo de camada de aplicação *Secure Shell* (SSH), para obtenção do acesso remoto as máquinas, através do comando:

#### apt-get install openssh-server.

Em seguida realizou-se a configuração de rede nas máquinas 1 e 2 respectivamente, através dos arquivos de configurações:

#### /etc/network/interfaces

#### 5.2.1 Integração do sistemas de telefonia VoIP e PABX do CEFET

Para a integração dos sistemas de telefonia VoIP e o PABX da unidade realizamos primeriramente a instalação física da placa *gateway* de voz do fabricante Intelbras, porém, a placa não foi reconhecida pelo sistema. Em contato com LabVoIP fomos informados que o fabricante Intelbras não estava homologado pela RNP e não teríamos suporte técnico futuro caso o sistema apresentasse algum problema, desta forma realizamos a troca por uma placa do fabricante Digium, homologada pela RNP, que apresentou um funcionamento esperado.

A placa *gateway* de voz Digium, modelo TDM400P, possui 4 módulos, sendo 2 módulos *Foreign eXchange Office* (FXO) e dois outros módulos *Foreign eXchange Subscriber* (FXS). Apenas os módulos FXO são utilizados no sistema implantado. Os módulos FXS podem ser substituidos por outros dois módulos FXO, aumentando a capacidade do sistema para 4 ligações simultâneas.

Realizou-se então a conexão física, através de cabo, de dois ramais do PABX até os dois módulos FXO placa *gateway* de voz.

Através do *software* de configuração do PABX realizou-se a configuração de um grupo de ramais, inserindo os dois ramais do PABX conectados ao sistema VoIP, ramais 857 e 858, atribuiu-se o número chave 740 a este número. Número este que será o acesso ao sistema VoIP através dos ramais conectados ao PABX da unidade São José. Devido ao plano de numeração dos ramais conectados ao PABX possuirem três dígitos, foi necessário a alteração, na máquina servidor do sistema VoIP, VoIP 2, do parâmetro prefixo do PABX para cinco dígitos e do parâmetro numeração de ramais para 3 dígitos.

Ao iniciar o sistema verificou-se que a placa *gateway* de voz nao apresentava funcionamento ˜ correto. Foi necessário desabilitar os módulos FXS, não utilizados pelo sistema VoIP, contidos na placa para estabelecer o funcionameto correto. Para desabilitar os modulos FXS retirou- ´ se as portas 1 e 2 referentes aos módulos FXS no arquivo de configuração /etc/zaptel.conf. No arquivo de configuração /**etc/asterisk/zapata.conf** inseriu-se ao final do arquivo a linha: "channel 3-4".

Logo após realizou-se a atualização do módulo zaptel através do comando, ztcfg -vvvd e então a reinicialização do asterisk.

## *Referencias Bibliogr ˆ aficas ´*

ASTERISK. Asterisk. 2008. Disponível em: <http://www.asterisk.org>.

CISCO. *Voice over IP Fundamentals*. [S.l.]: CISCO Press, Indianapolis USA, 2000.

COLCHER, S. et al. *VoIP: Voz sobre IP*. [S.l.]: Elsevier, 2005.

DIGIUM. Digium. 2008. Disponível em: <http://www.digium.com>.

FREDERICK, R.; JACOBSON, V. *A transport Protocol for Real Time Applications)*. [S.l.], 2003.

GONCALVES, F. E. *Telefonia IP com SIP (Abordando Sip Express Router)*. [S.l.]: cV.Office, 2006.

HARDY, W. C. *VoIP Service Quality: Measuring and Evaluating Packet Switched Voice*. [S.l.]: McGraw-Hill, 2007.

ITU-T, I. T. U. T. S. S. *Packet Based Multimedia Communications Systems*. [S.l.], 2000.

LABVOIP. Downloads. 2008. Disponível em: <http://www.voip.nce.ufrj.br>.

LAKANIEMI, A. R.; RAISANEN, V. J. Subjective voip speech quality evaluation based on networkmeasurements. *IEEE International Conference*, v. 1, 2001.

LDAP-BRASIL. Ldap-brasil. 2008. Disponível em: <http://www.ldap.org.br>.

NENO MYLENE. Voz sobre ip: Uma visão geral. In: *Voz sobre IP: Uma visão geral*. Rio de Janeiro, 2005. v. 1. Disponível em: <http://www.clubedohardware.com.br/artigos/99>. Acesso em: 15 dez. 2008.

NIEDERAUER, J. *Desenvolvendo Websites com PHP*. [S.l.]: novatec, 2004.

OLIVER, H. *IP Telephony - Packet-based multimedia communications systems*. [S.l.]: Addison Wesley, 2005.

OPENLDAP. Openldap. 2008. Disponível em: <http://www.openldap.org>.

OPENSER. Openser- the open source sip server. 2008. Disponível em: <http://www.openser.org>.

PHP. Php. 2008. Disponível em: <http://www.php.net>.

POSTGRESQL. Postgresql. 2008. Disponível em: <http://www.postgres.org>.

POSTGRESQL-BRASIL. Postgresql-brasil. 2008. Disponível em: <http://www.postgres.org.br>.

RNP. Adesao ao serviço fone@rnp. 2008. Disponível em: <http://www.rnp.br/voip/adesao.html>.

RNP. Rede acadêmica brasileira é referência em voip na américa latina. 2008. Disponível em: <http://www.rnp.br/noticias/2008/not-080602.html>.

RNP1. Instituicões usuárias do serviço fone@rnp. 2008. Disponível em: <http://www.rnp.br/voip/instituicoes/index.php>.

ROSENBERG, J. et al. *Session Initiation Protocol (SIP)*. [S.l.], 2002.

VOCALTEC. Expanding the borders of voip. In: \_\_\_\_\_. Expanding the Borders of VoIP. Israel, 2008. v. 1. Disponível em: <http://www.vocaltec.com>. Acesso em: 14 dez. 2008.